# MATLAB EXPO 2019

# 深度学习与强化学习

# – MATLAB人工智能算法开发

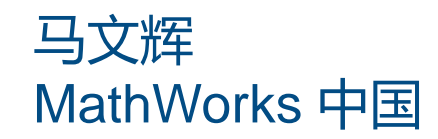

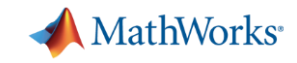

# 人工智能(**A.I., Artificial Intelligence)**

开发计算机系统或应用以执行通常需要人类智慧的任务

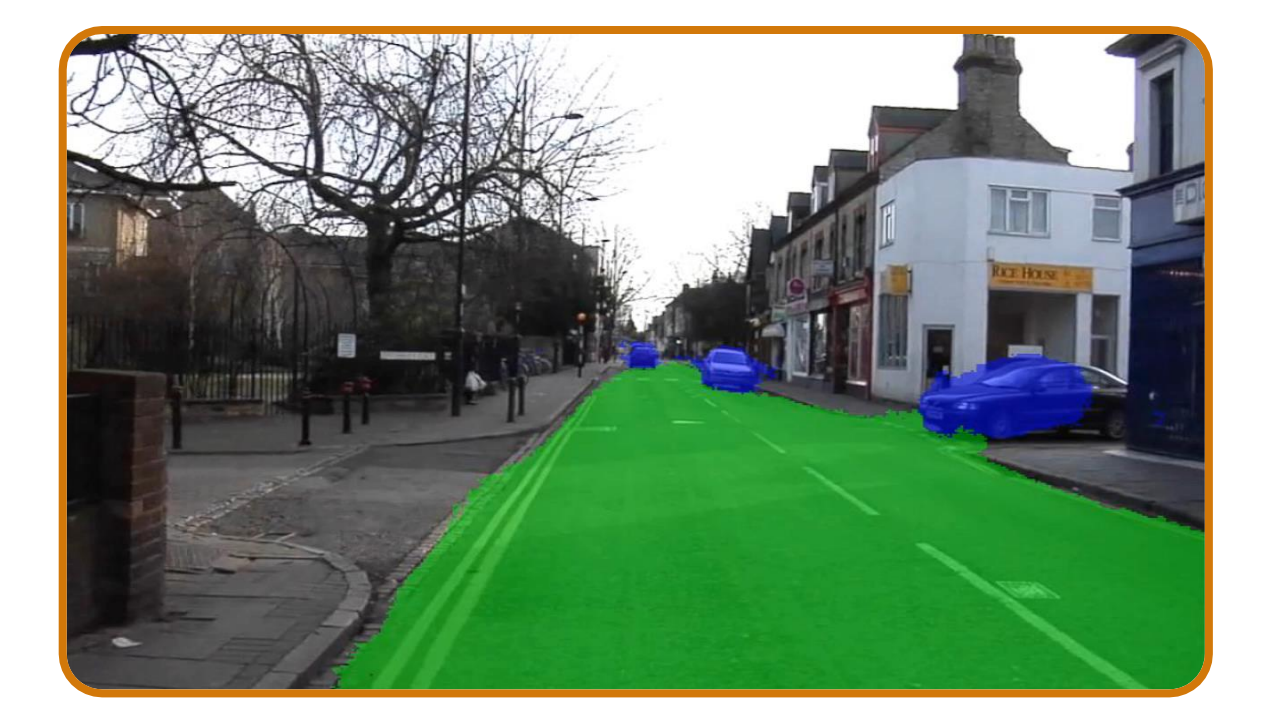

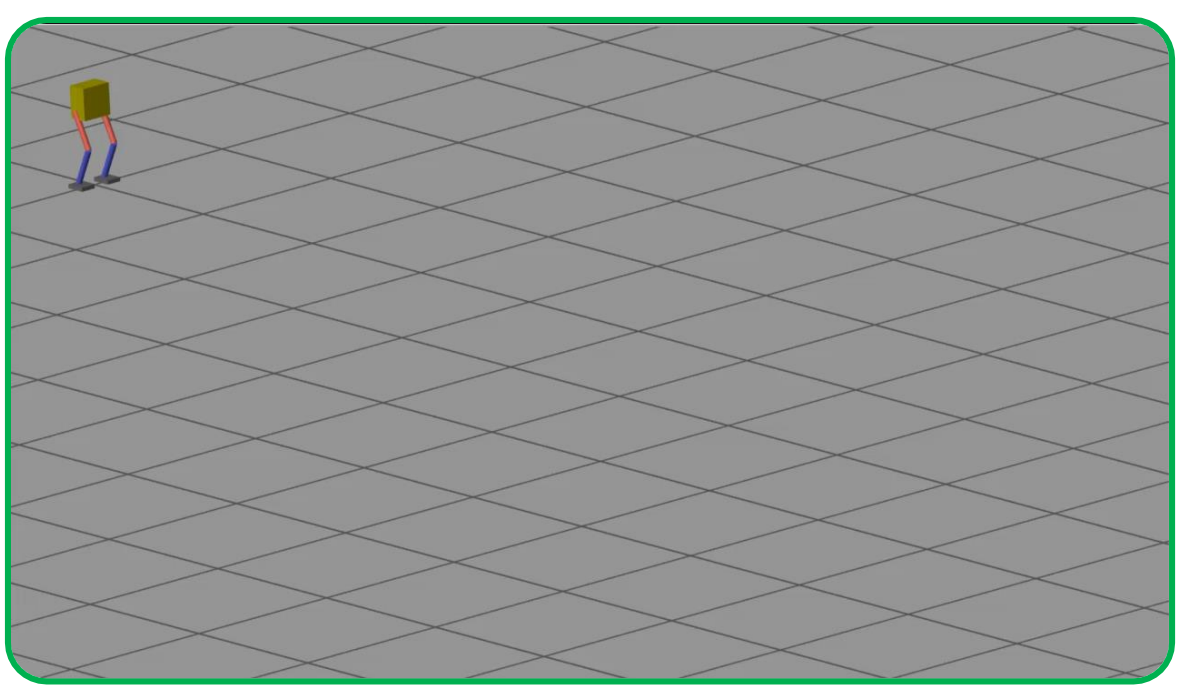

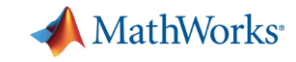

# 人工智能应用

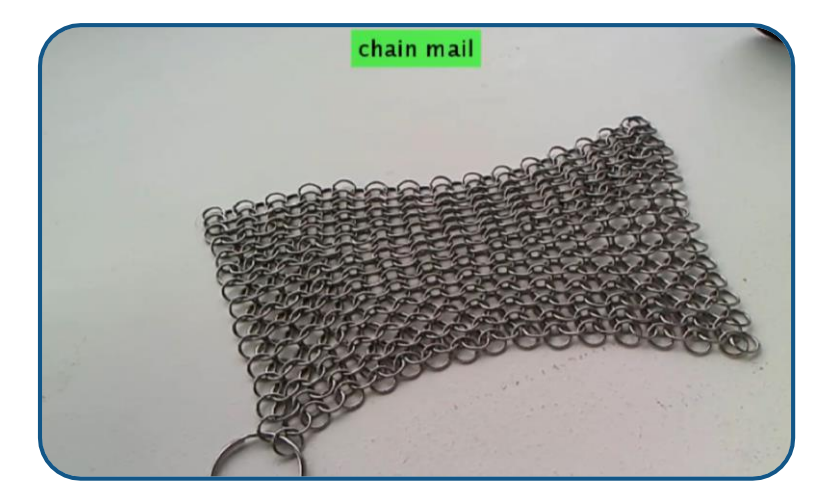

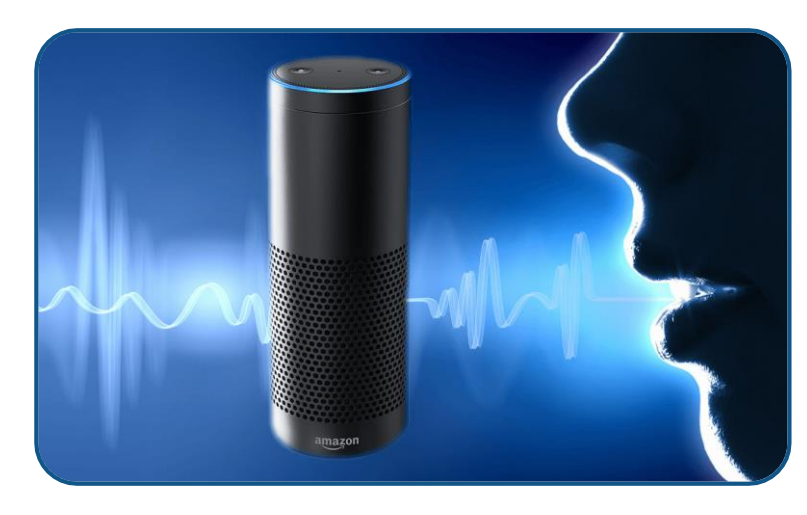

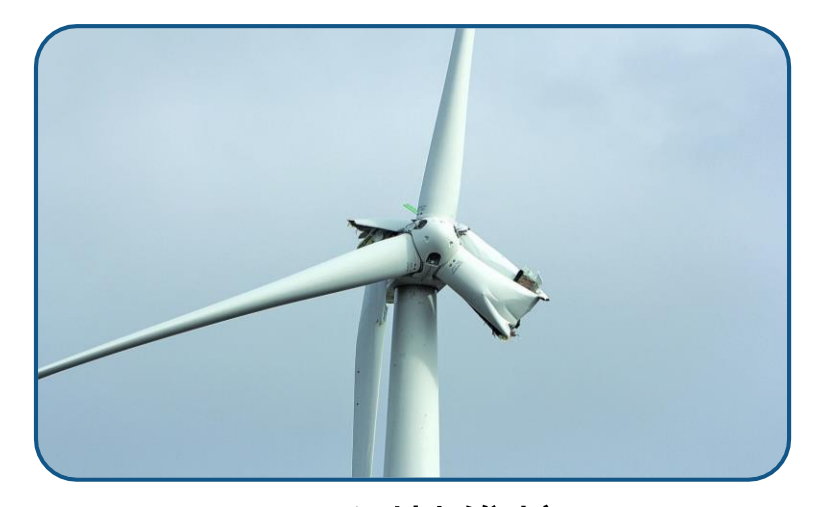

对象分类 语义识别

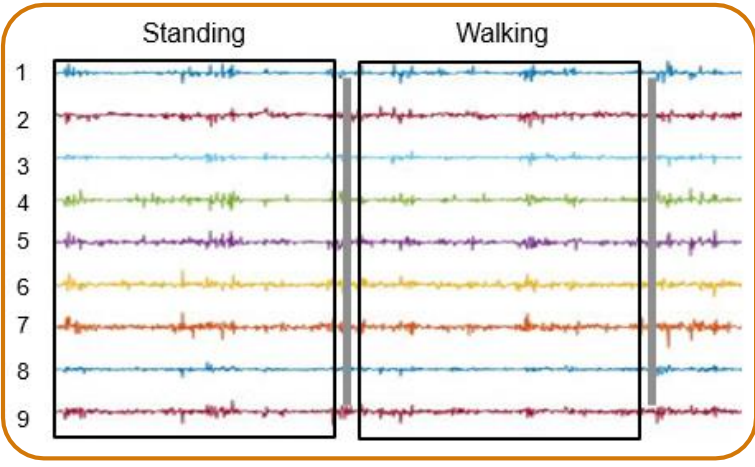

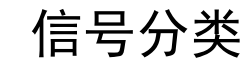

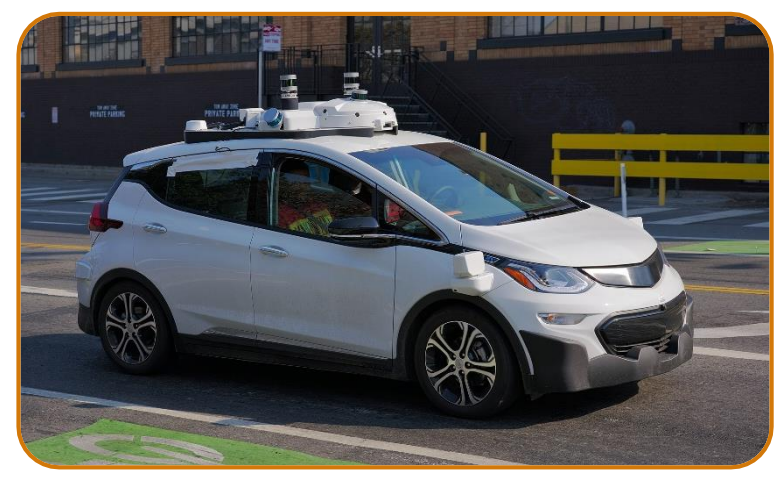

预测性维护

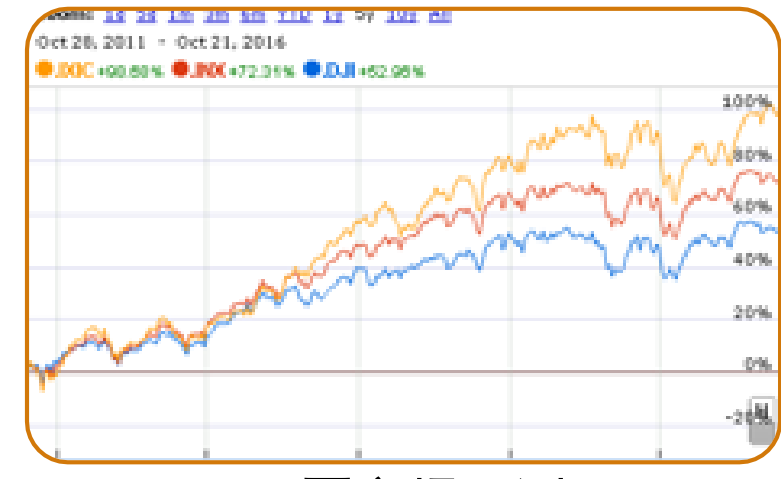

自动驾驶 现在 网络罗斯 股票市场预测

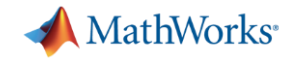

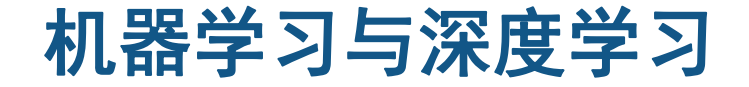

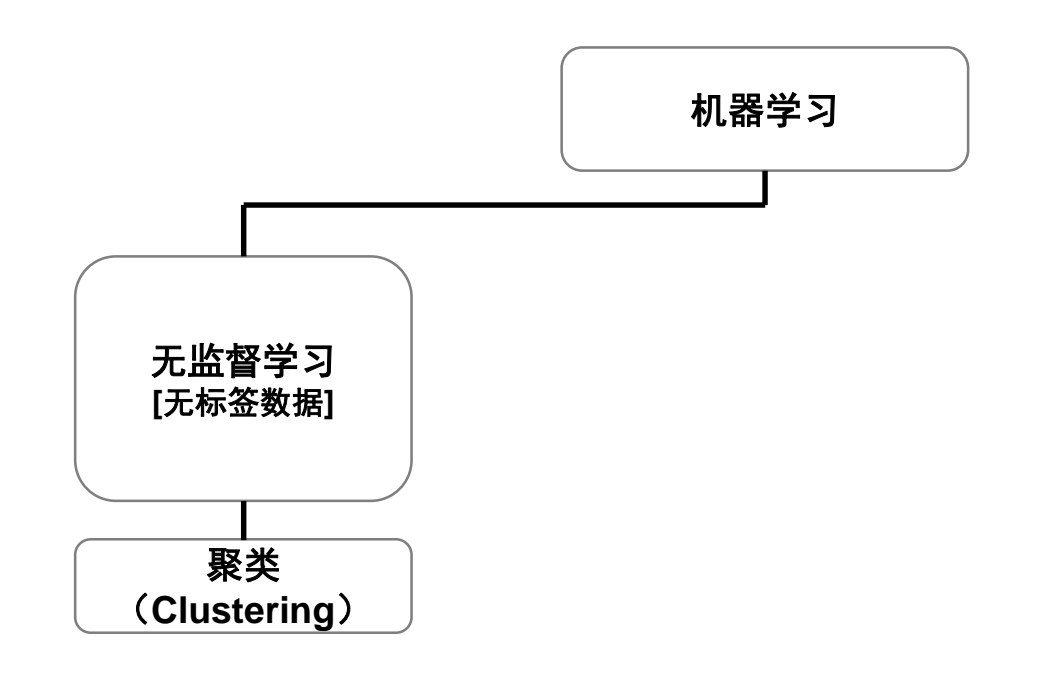

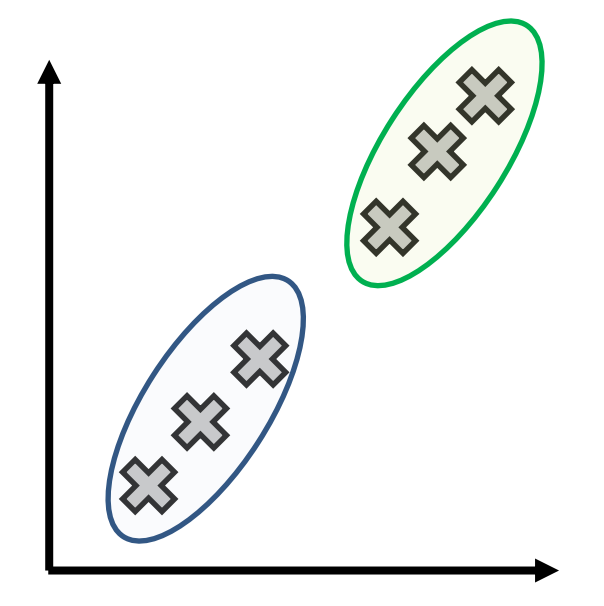

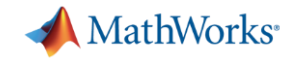

# 机器学习与深度学习

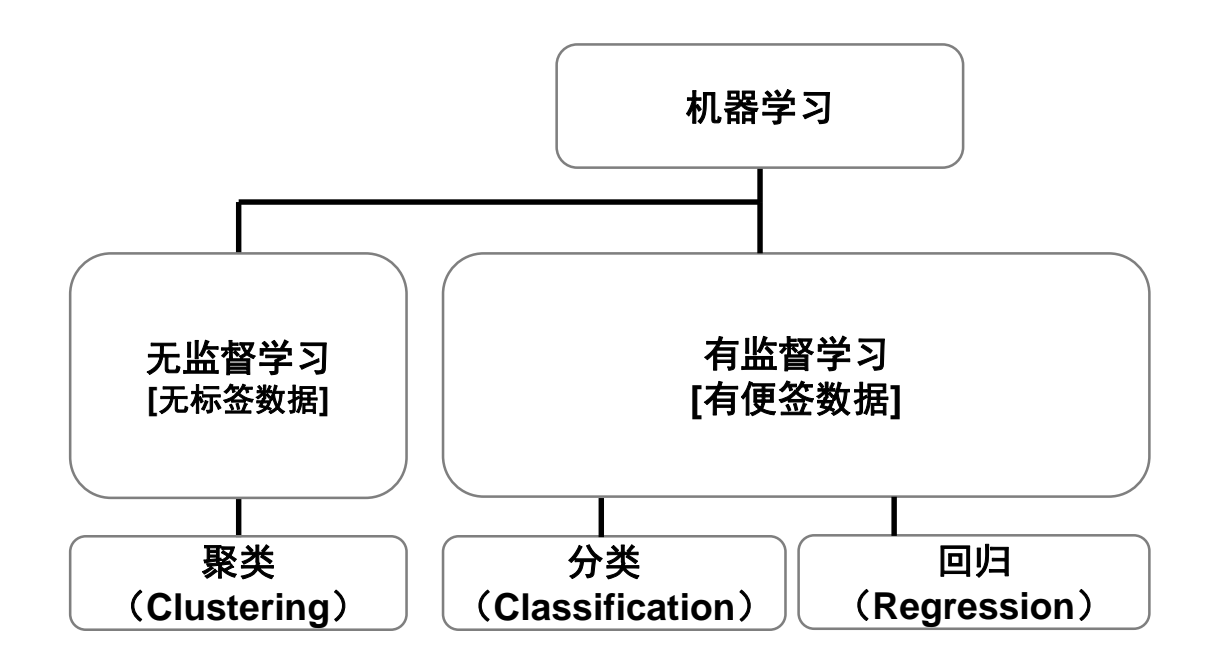

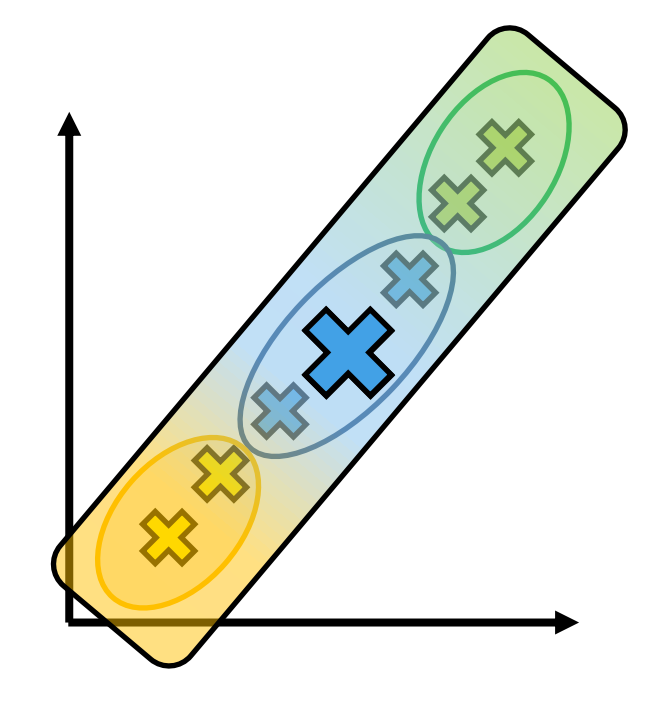

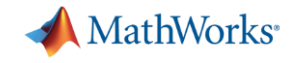

#### 机器学习与深度学习

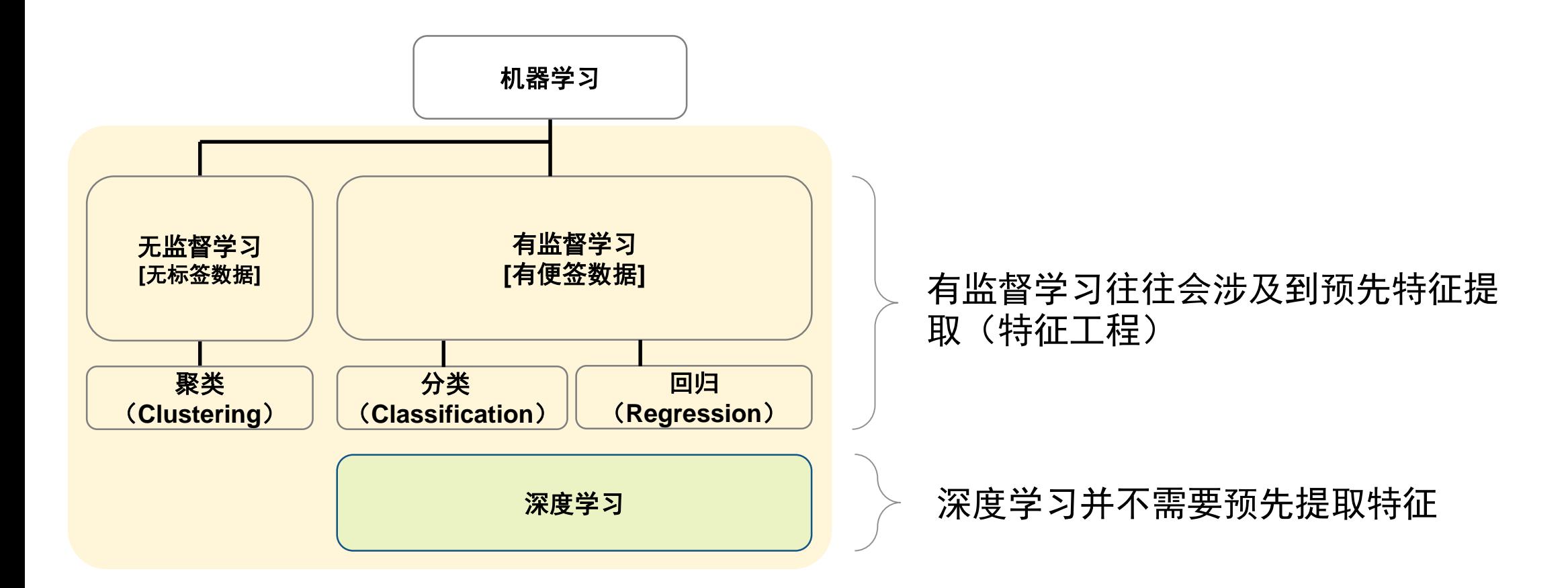

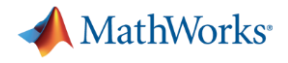

### 深度学习

- 机器学习的一种,可以实现自动特征提取
	- 直接从数据学习特征,以及模型训练

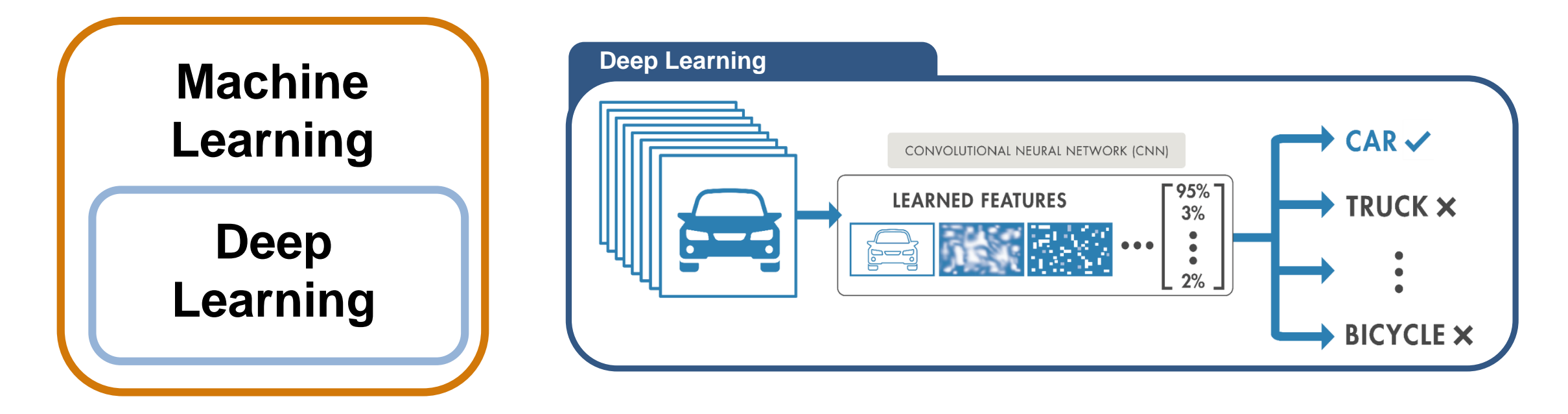

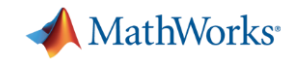

# 深度学习使用神经网络结构

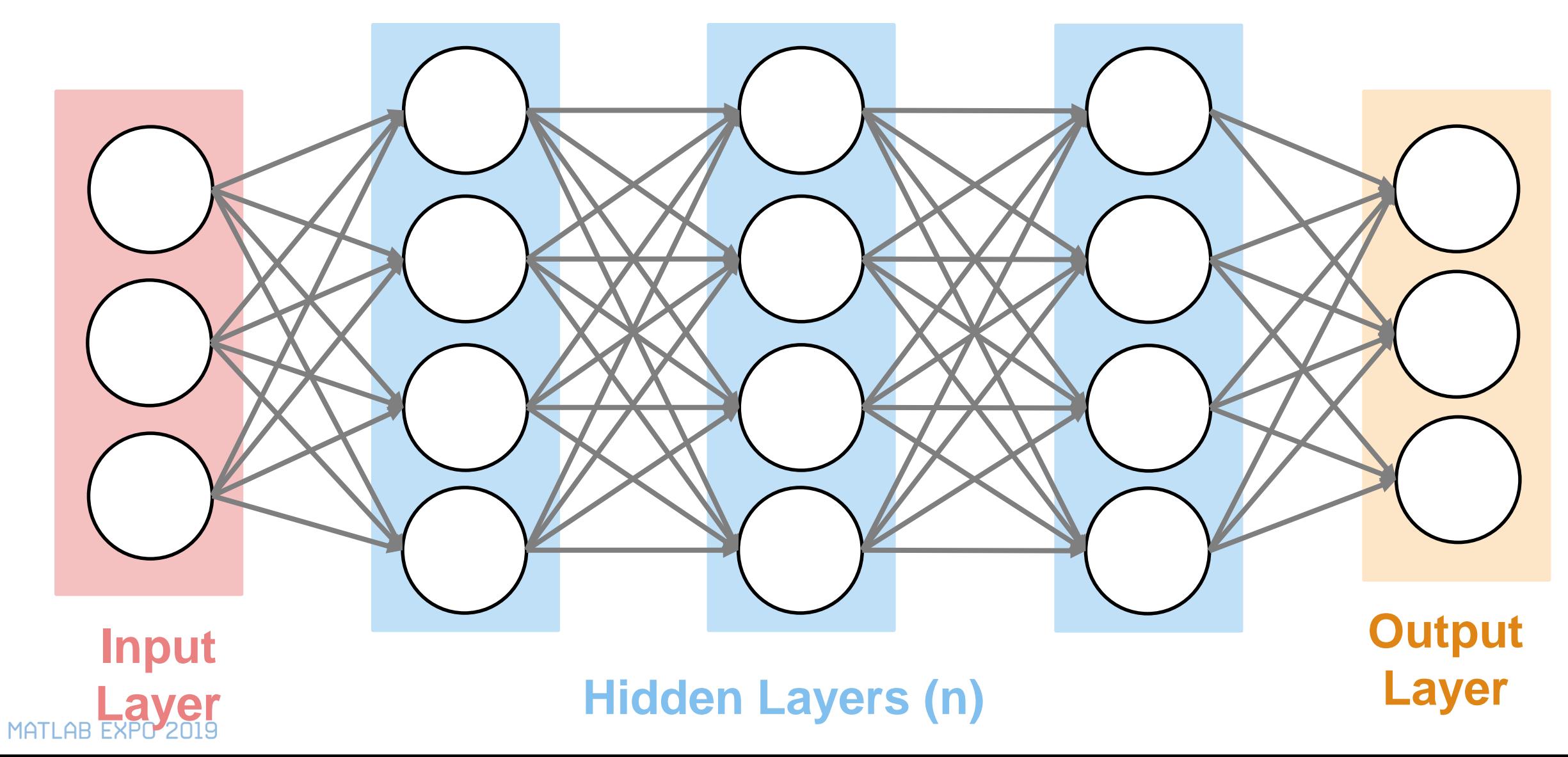

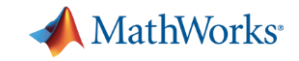

### 深度学习支持的数据类型

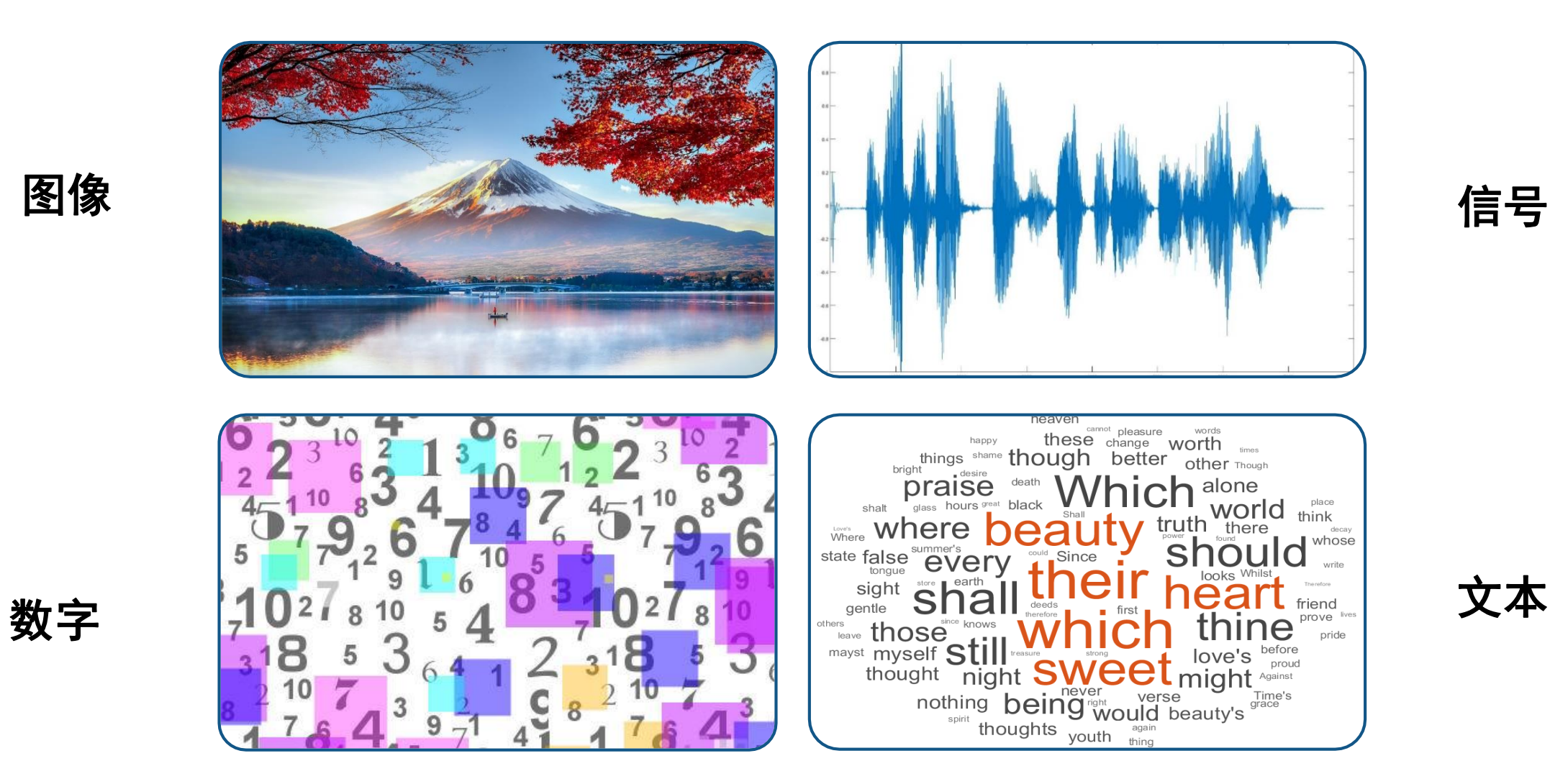

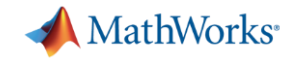

**MATLAB**提供交互式的图像化工具以提高工作效率

**MATLAB**提供了为复杂模型和系统生成仿真数据的功能

**MATLAB**开发的应用可以轻松部署和扩展到各种平台

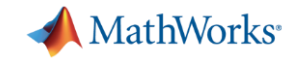

**MATLAB**提供交互式的图像化工具以提高工作效率

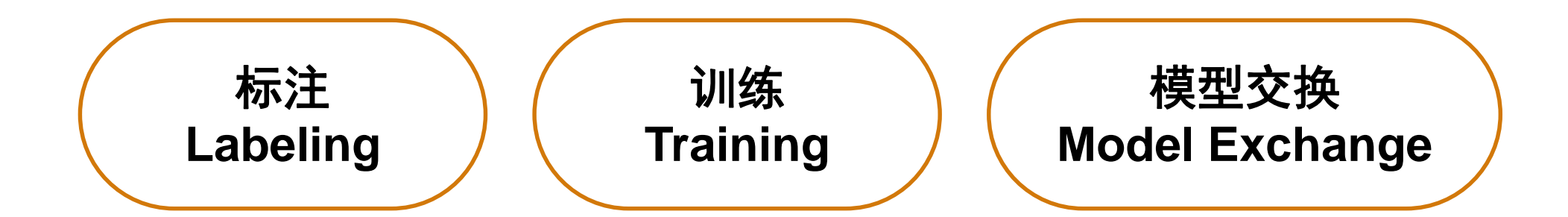

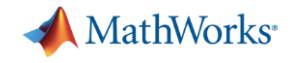

# 数据标注(**Labeling**)是重复的、乏味的、耗时的 **…**

# 但也是必须的

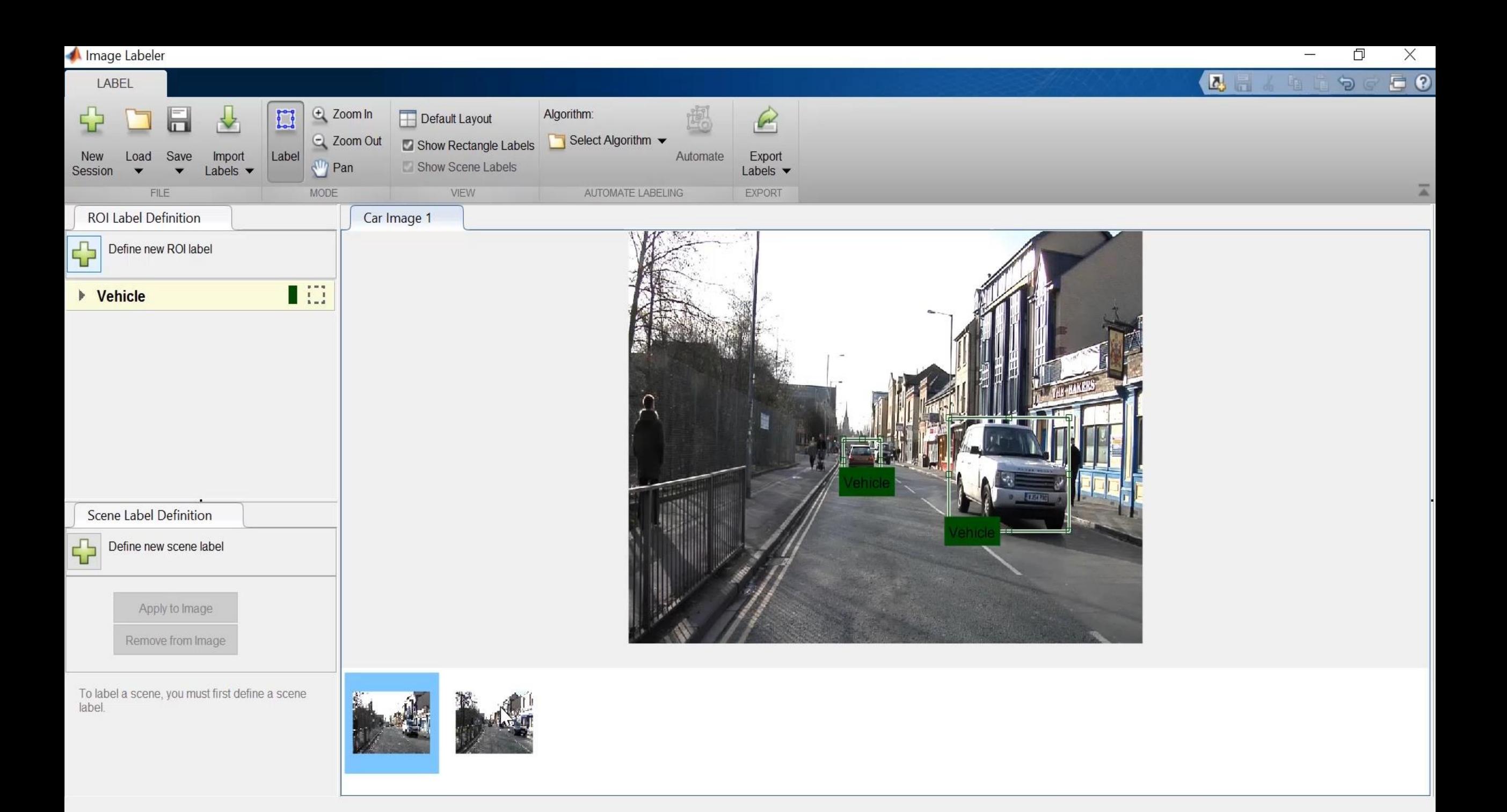

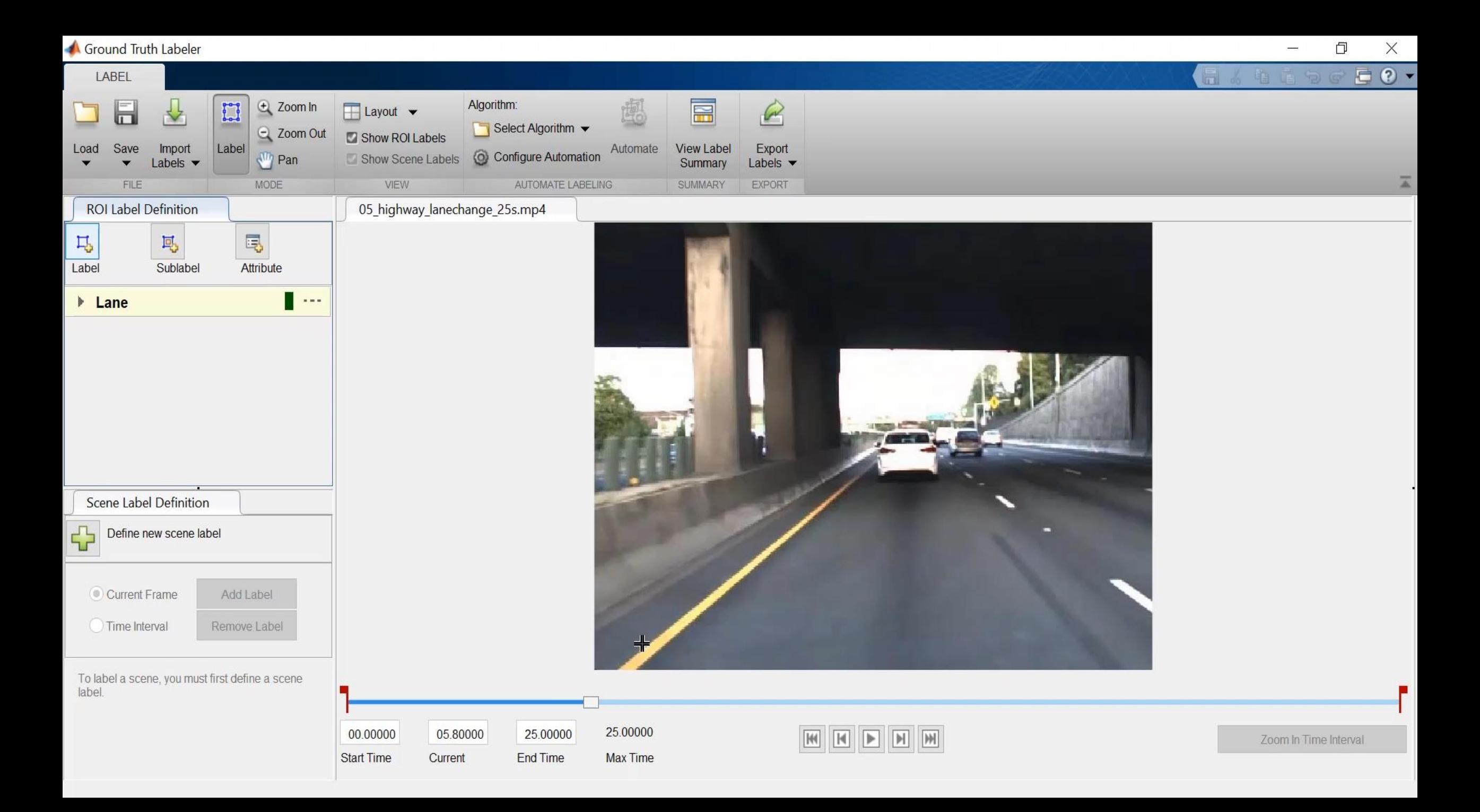

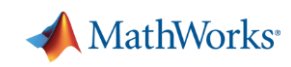

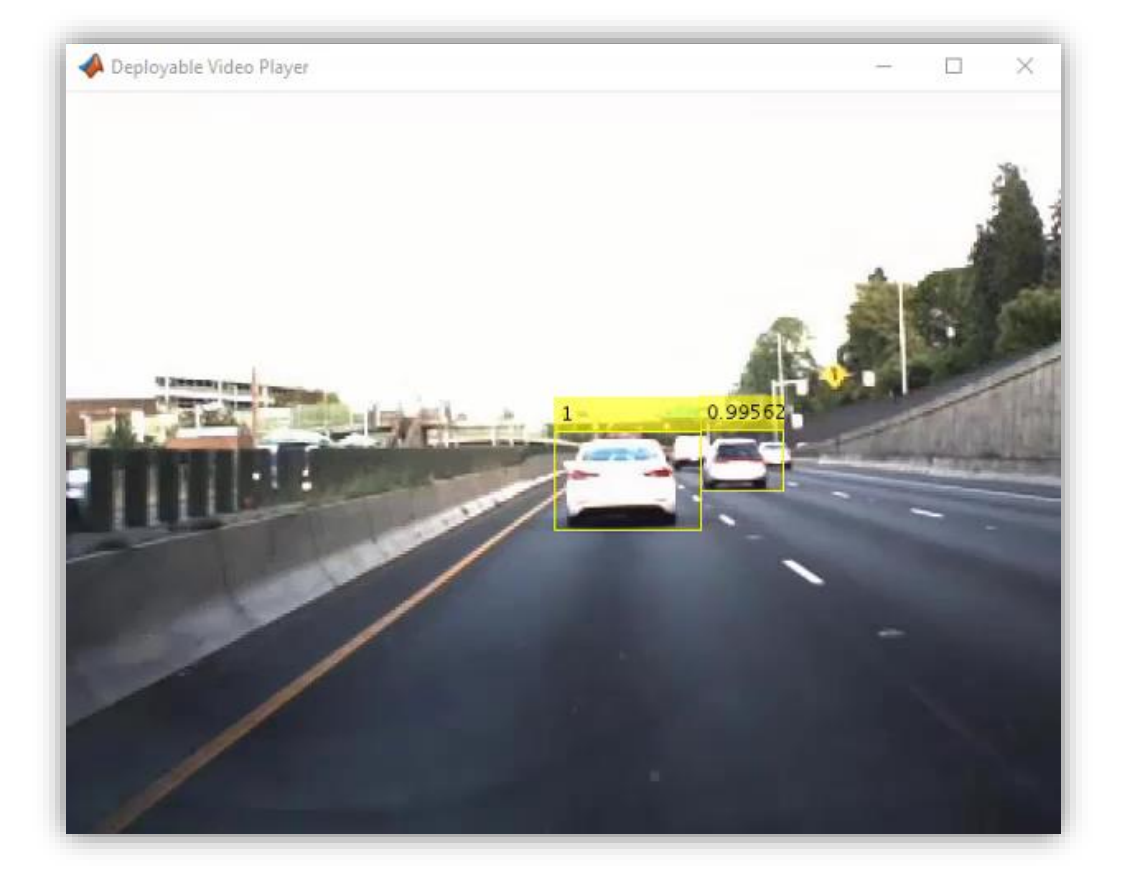

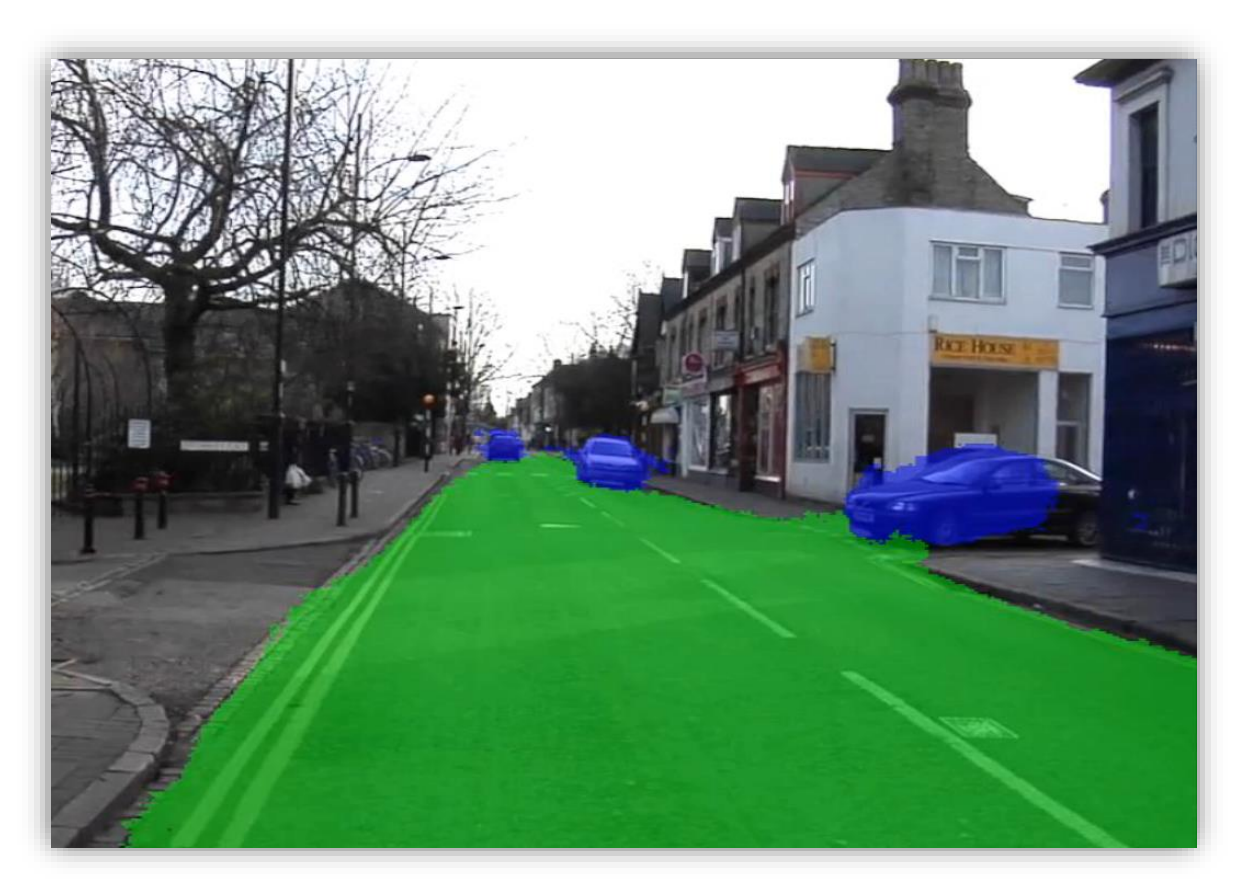

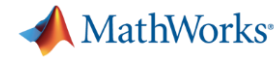

# **Signal Labeler –**使用标签**/**子标签注释信号,导出到工作区用于模型训 练

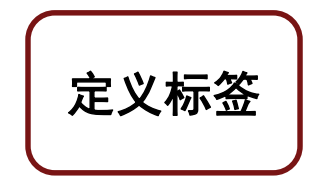

 $Det$ Lat

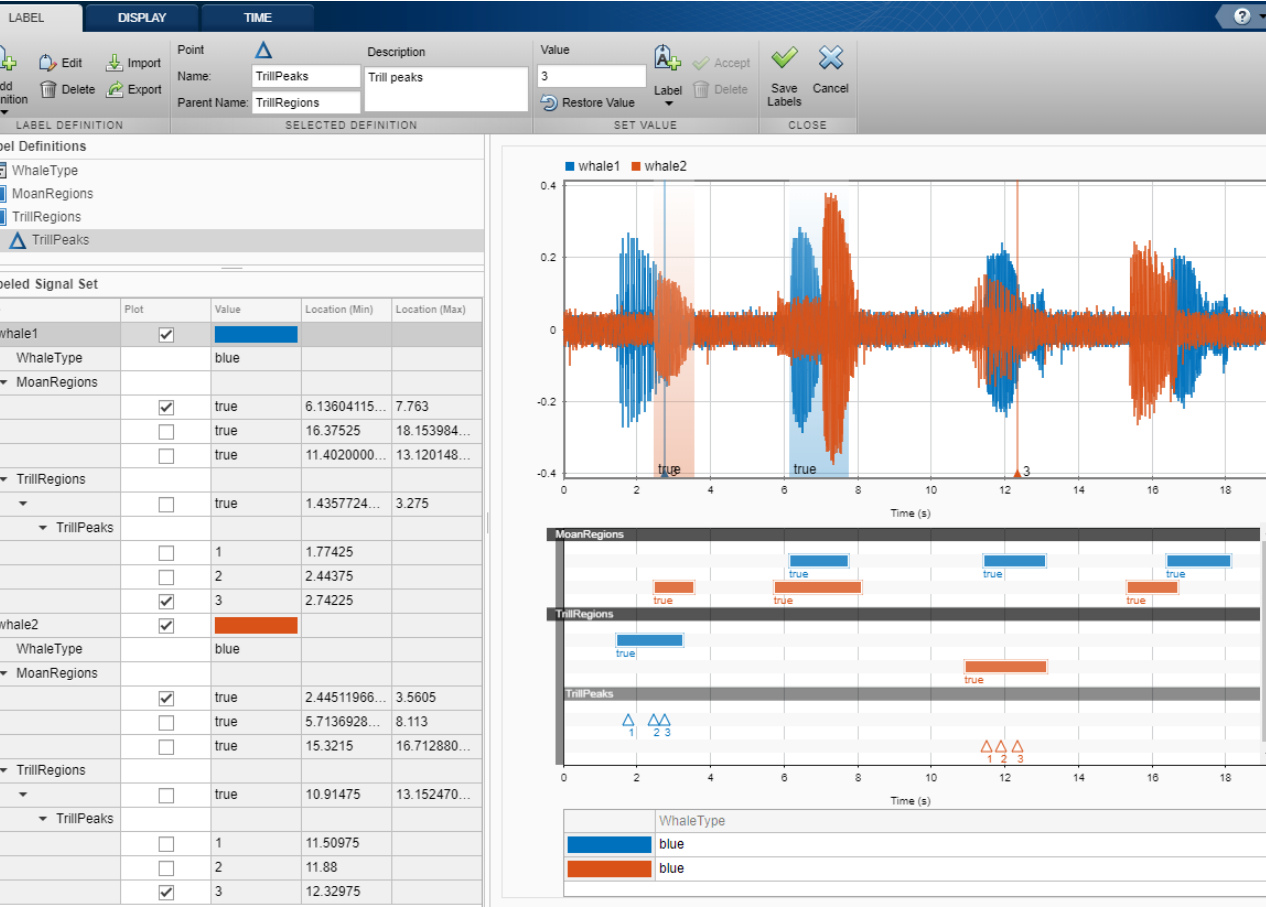

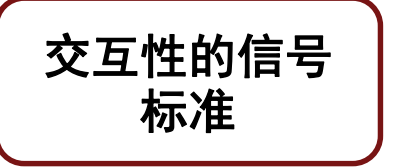

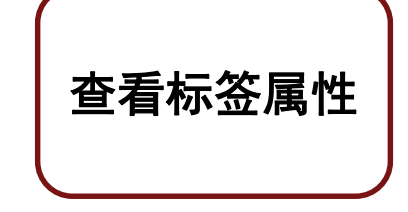

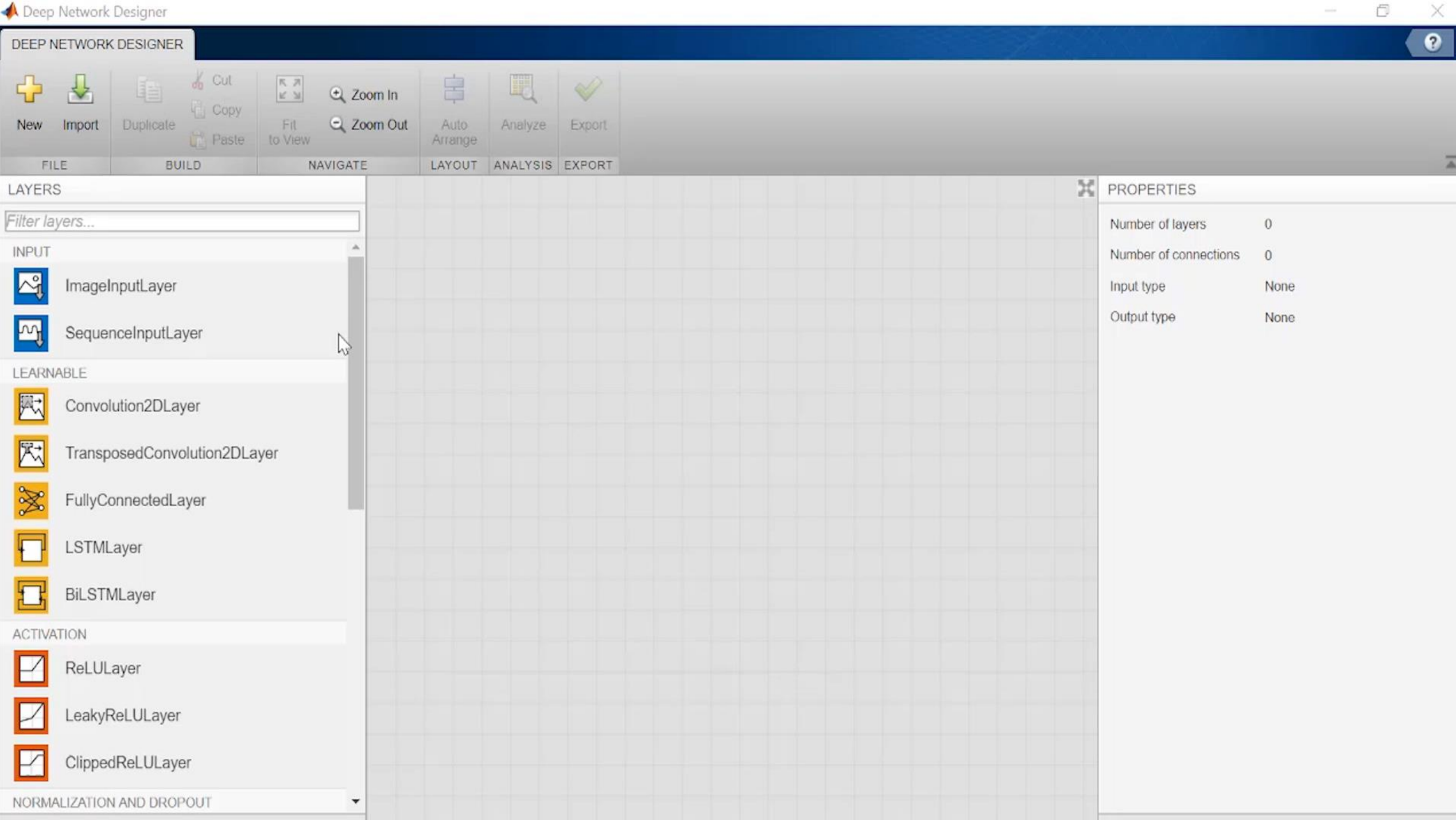

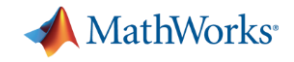

# 基于预训练神经网络的迁移学习

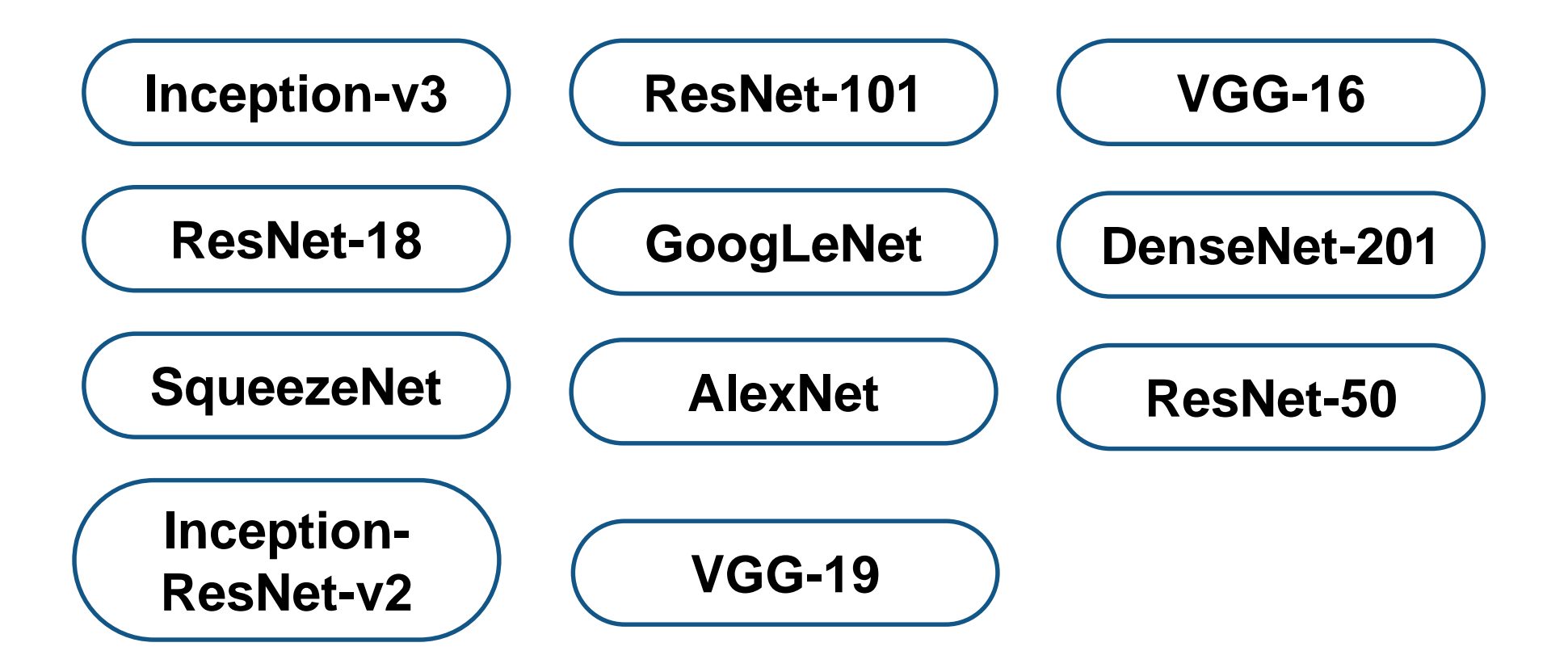

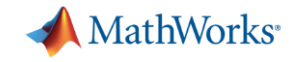

# **MATLAB**与其它第三方平台的模型交互

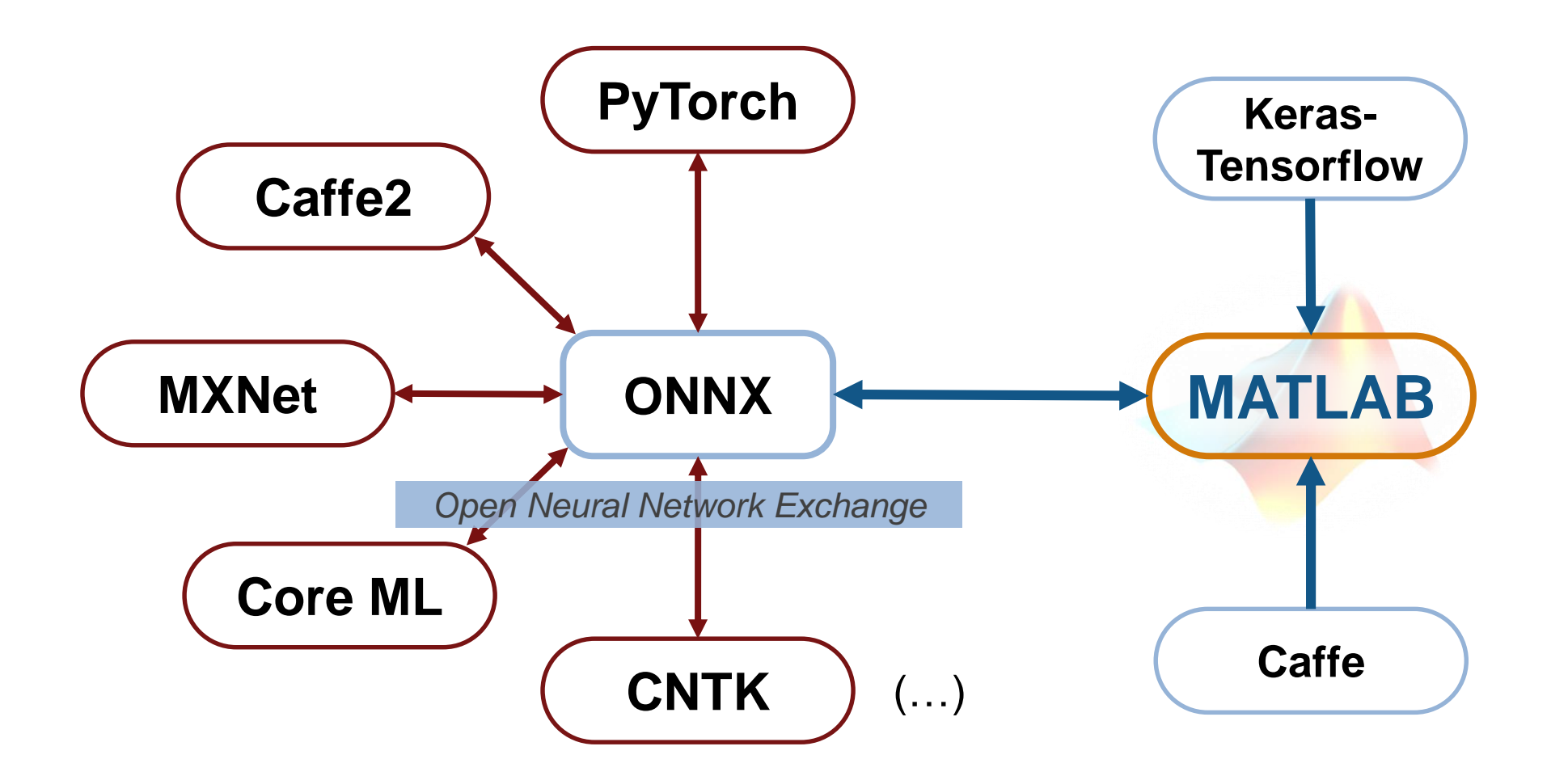

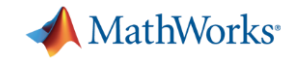

**MATLAB**提供交互式的图像化工具以提高工作效率

**MATLAB**提供了为复杂模型和系统生成仿真数据的功能

**MATLAB**开发的应用可以轻松部署和扩展到各种平台

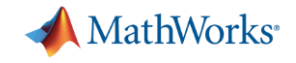

#### **MATLAB**提供了为复杂模型和系统生成仿真数据的功能

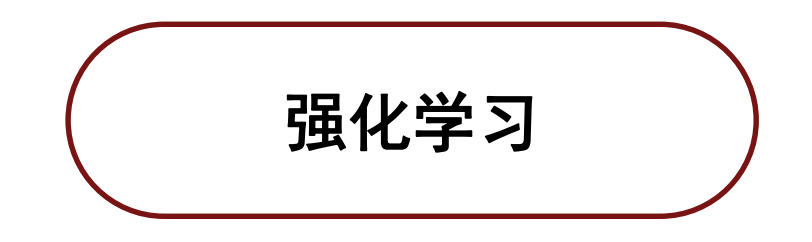

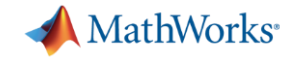

# 强化学习**vs** 机器学习**vs** 深度学习

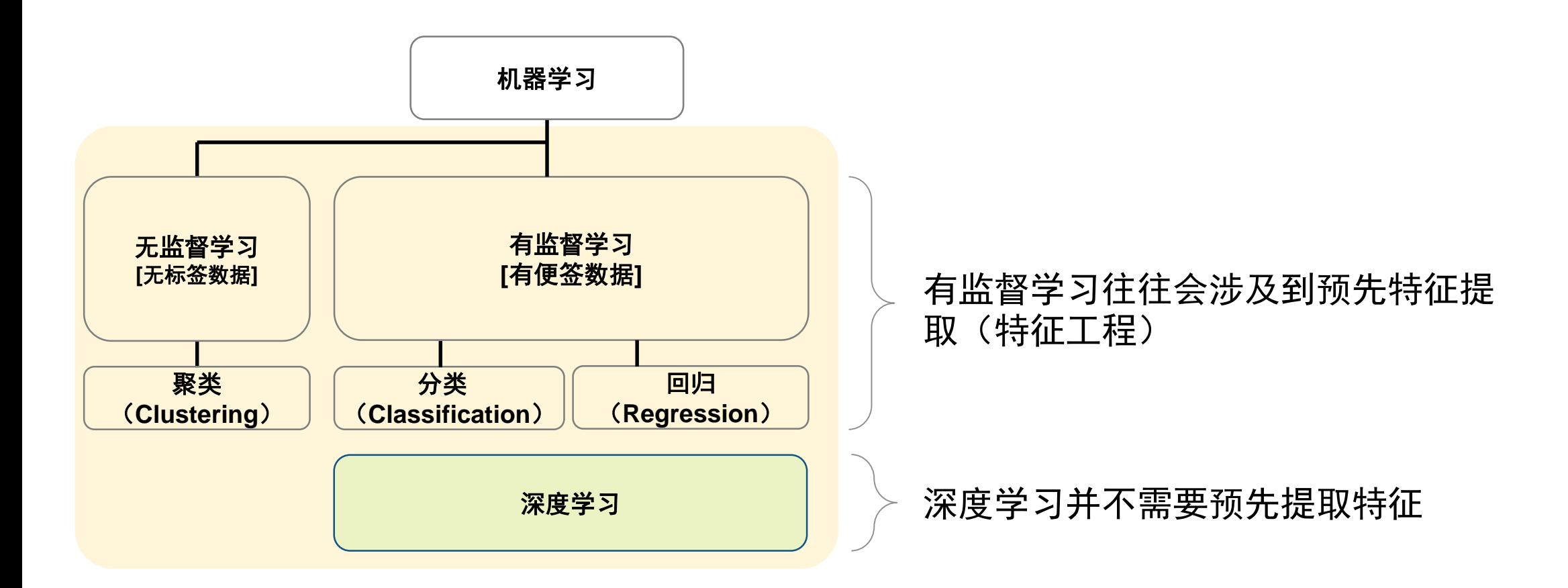

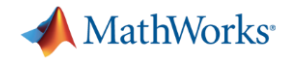

### 强化学习**vs** 机器学习**vs** 深度学习

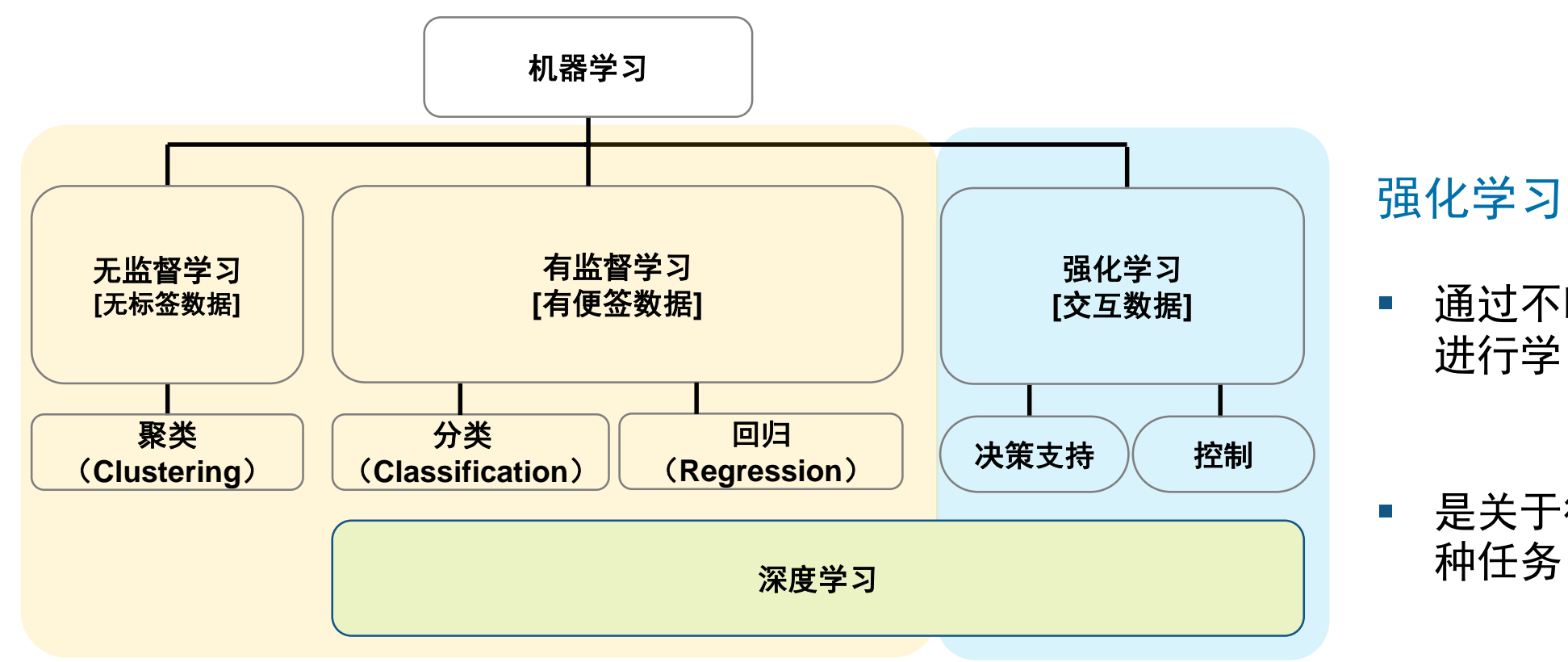

#### 强化学习:

- 通过不断的尝试(trial & error) 进行学习[交互的]
- 是关于行为的学习或完成某

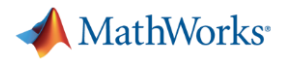

# 强化学习(**Reinforcement Learning**)

#### ▪ 什么是强化学习?

– 通过与环境的重复交互来训 练"代理人 (agent) "的一 种机器学习

#### ▪ 强化学习怎样工作?

– 通过不断的尝试(trial & error)并通过奖励系统最大 限度的取得成功

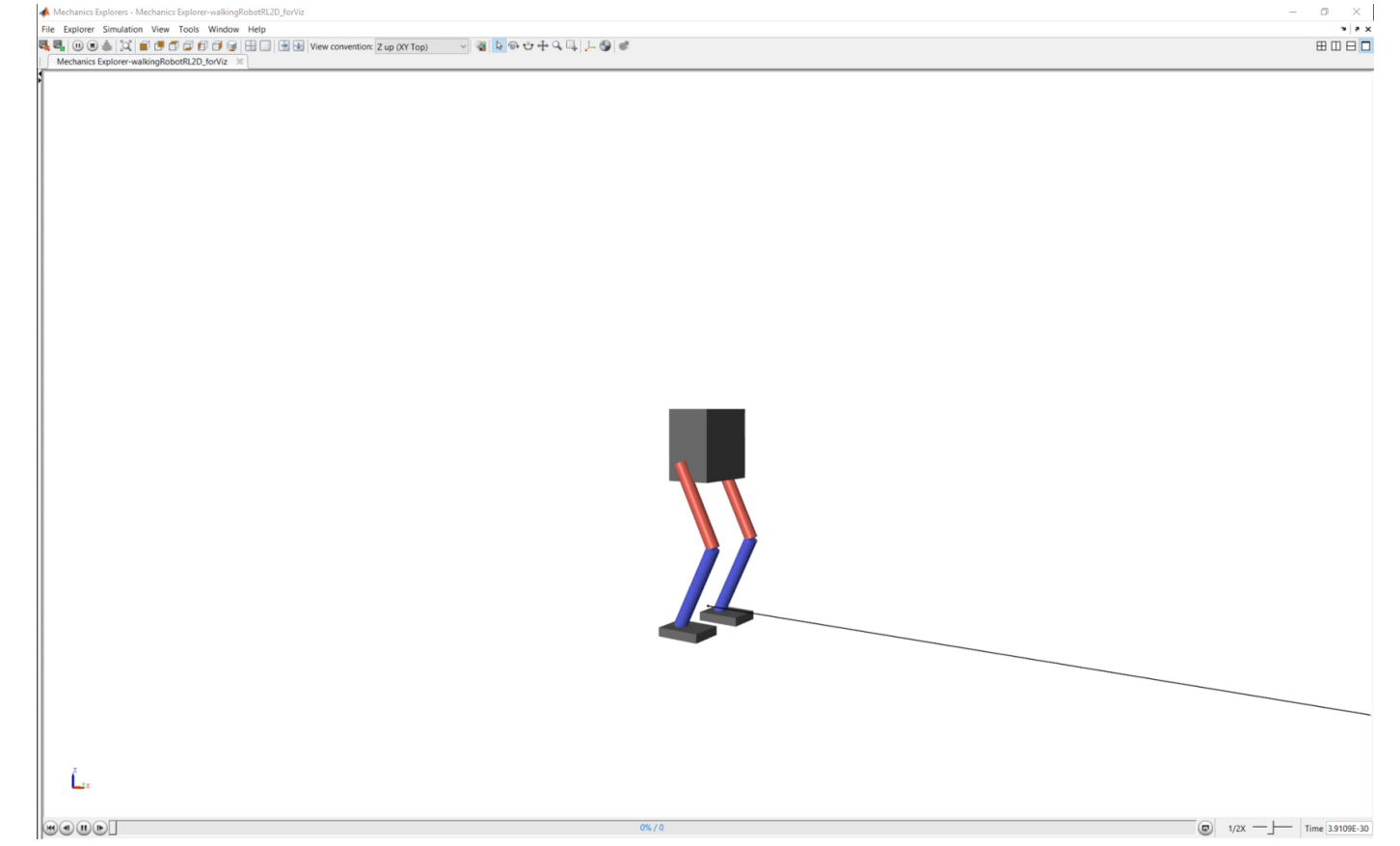

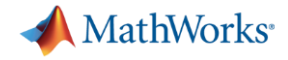

# 强化学习如何工作**?**

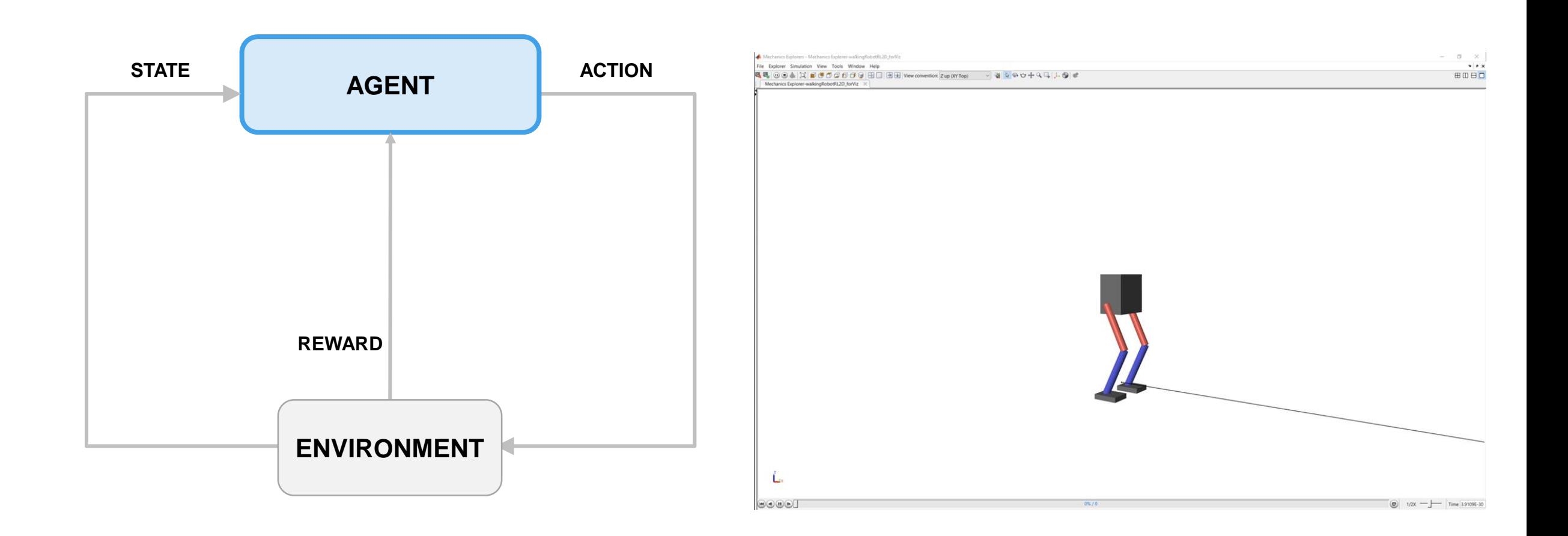

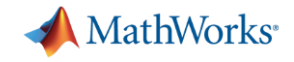

# 强化学习案例 **---** 训练双足机器人直线行走

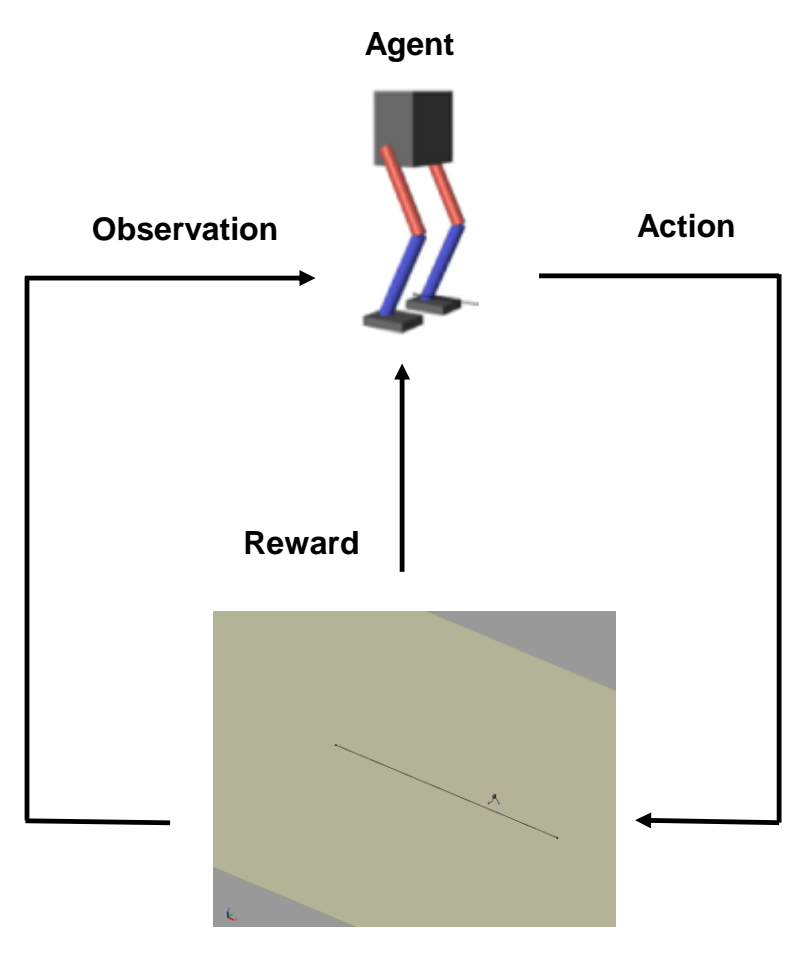

**Environment**

- 机器人学习如何沿直线行走... (**agent**)
- 通过传感器读取数据 (Simulink仿真),... (观测值,**observation**)
- 代表行走的环境,…
	- (环境,**environment**)
- 生成步伐大小,行走方向,...
	- (动作,**action**)
- 避免偏离直线… (奖励,**reward**).

强化学习的目标是让代理学习到执行任务的最佳算法

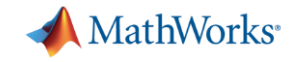

# 深度神经网络通常位于代理中,因为它们可以模拟复杂问题

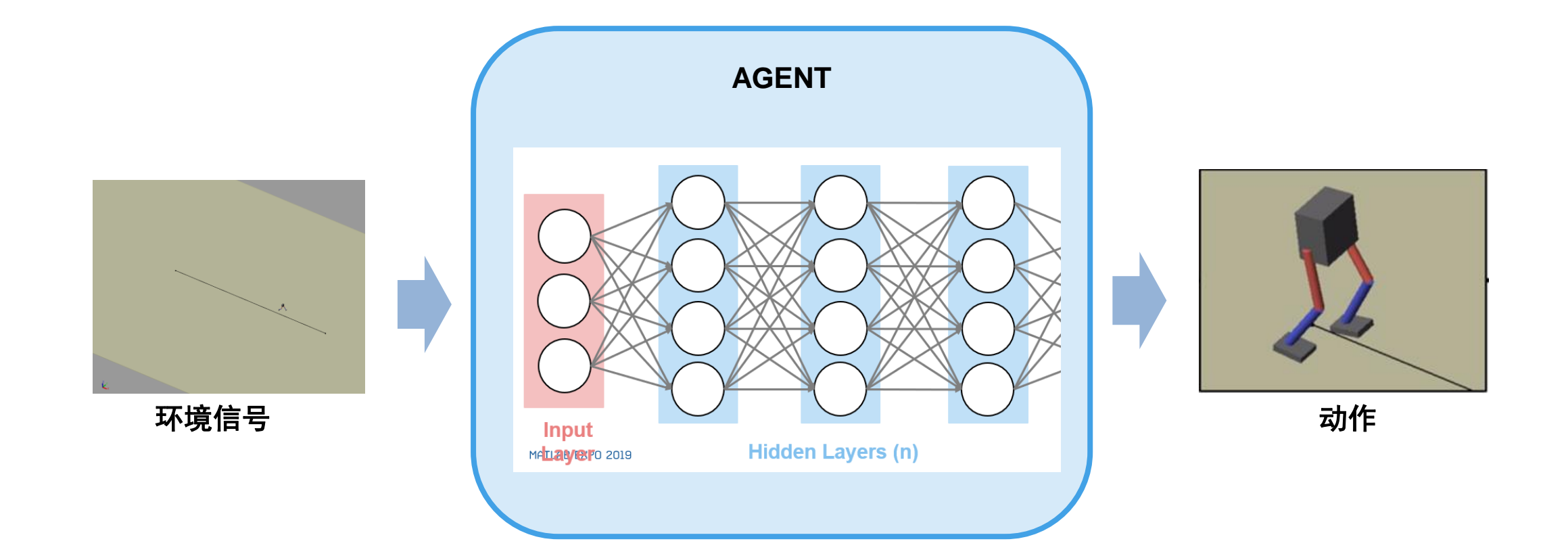

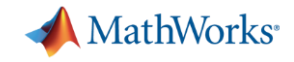

# 为什么**MATLAB**和**Simulink**适用于强化学习**?**

虚拟模型允许您模拟在现实世界中难以模拟的条件*.*

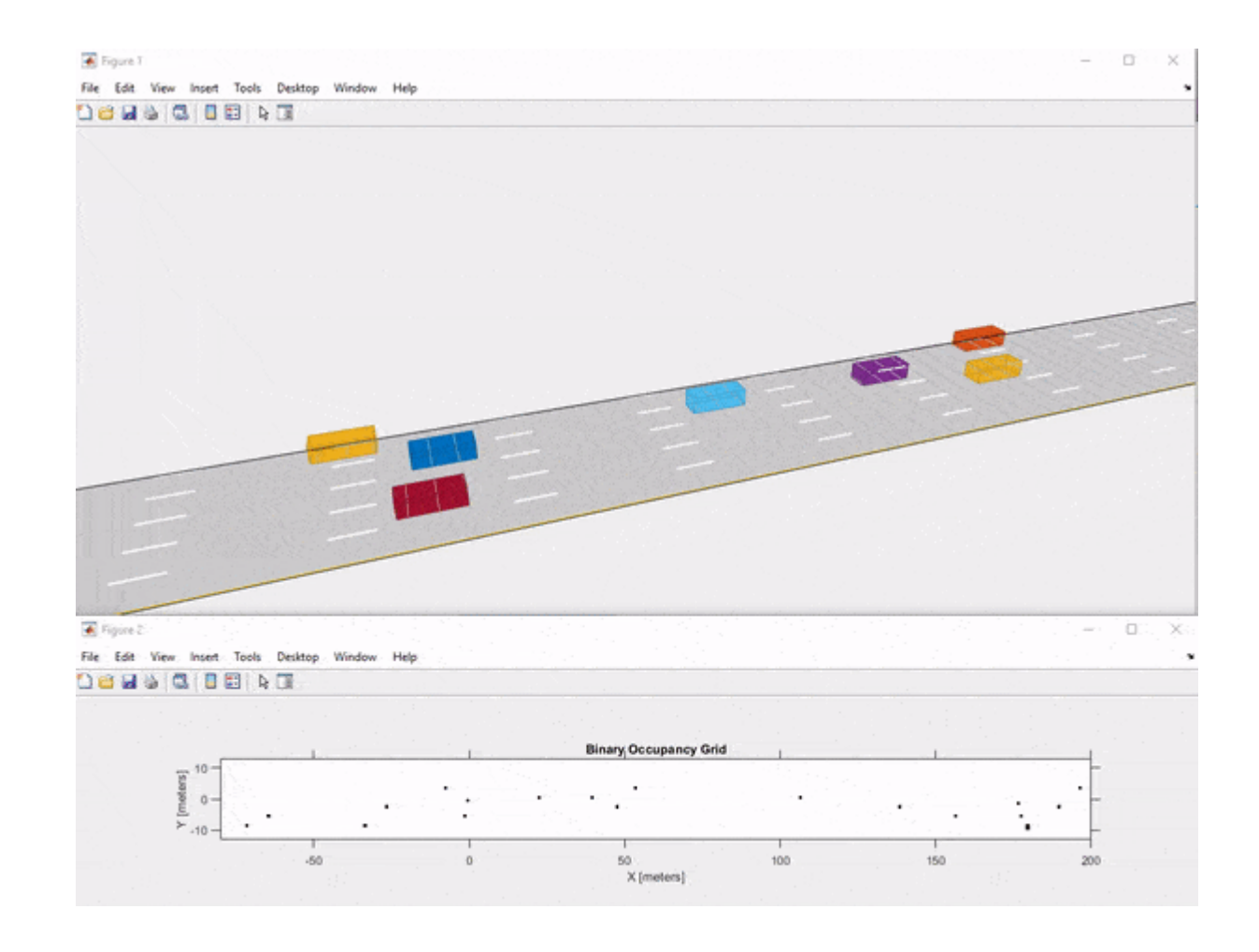

**A** MathWorks<sup>®</sup>

# 使用**MATLAB**和**Simulink**进行强化学习

- 强化学习是一个动态过程
- 决策问题
	- 金融交易, 校准, 等等.
- 控制问题
	- 车道保持, 自适应巡航控制, 机器人 , 等等.

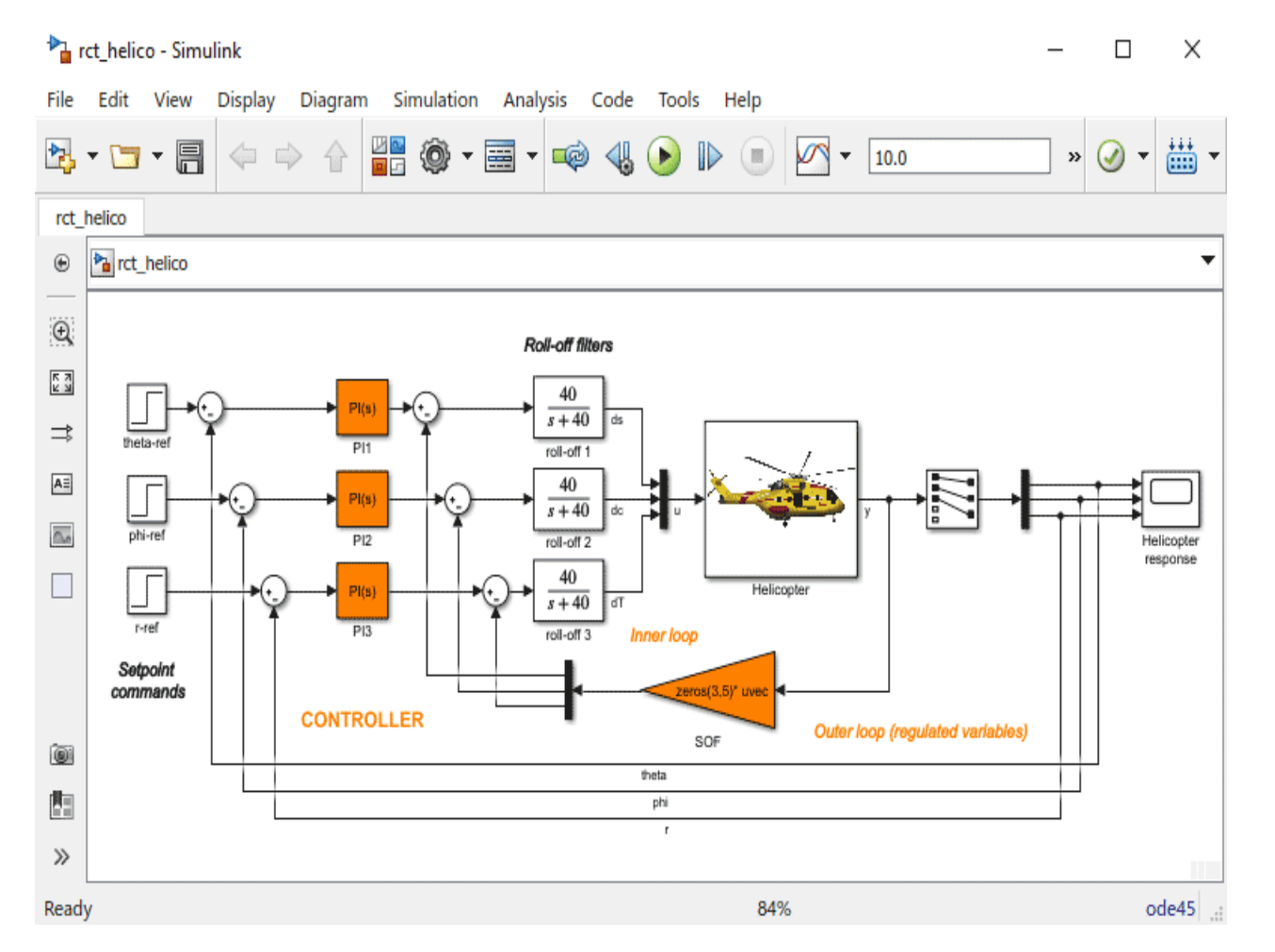

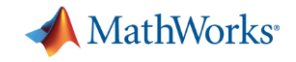

**MATLAB**提供交互式的图像化工具以提高工作效率

**MATLAB**提供了为复杂模型和系统生成仿真数据的功能

**MATLAB**开发的应用可以轻松部署和扩展到各种平台

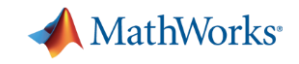

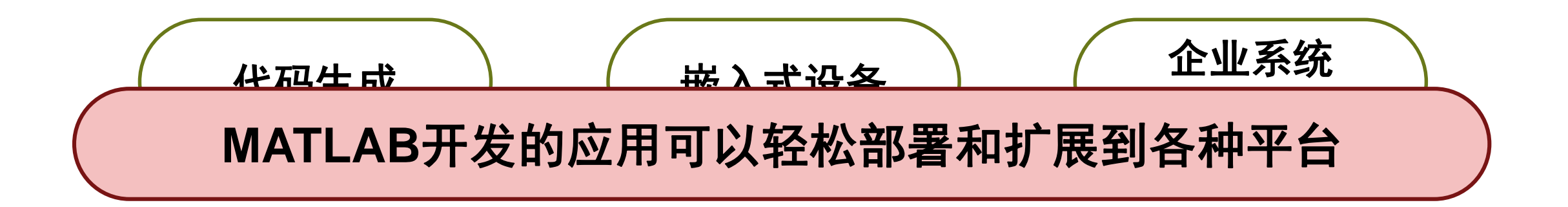

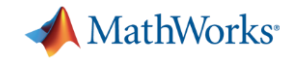

# 人工智能应用的部署与扩展

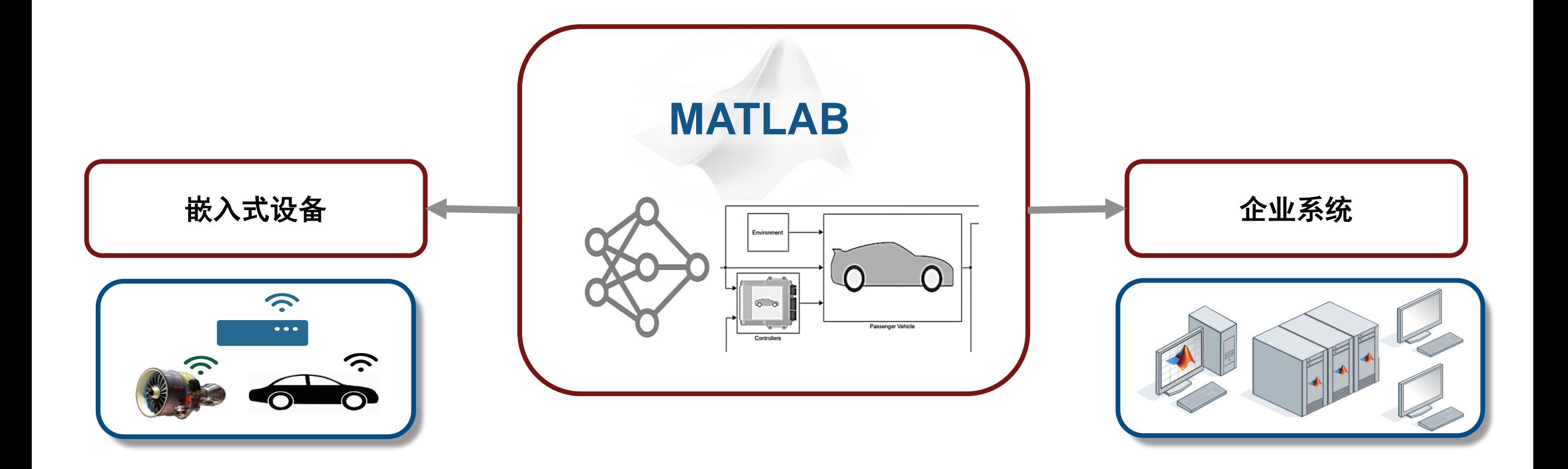

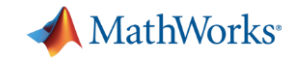

# 嵌入式设备 **–** 自动代码生成

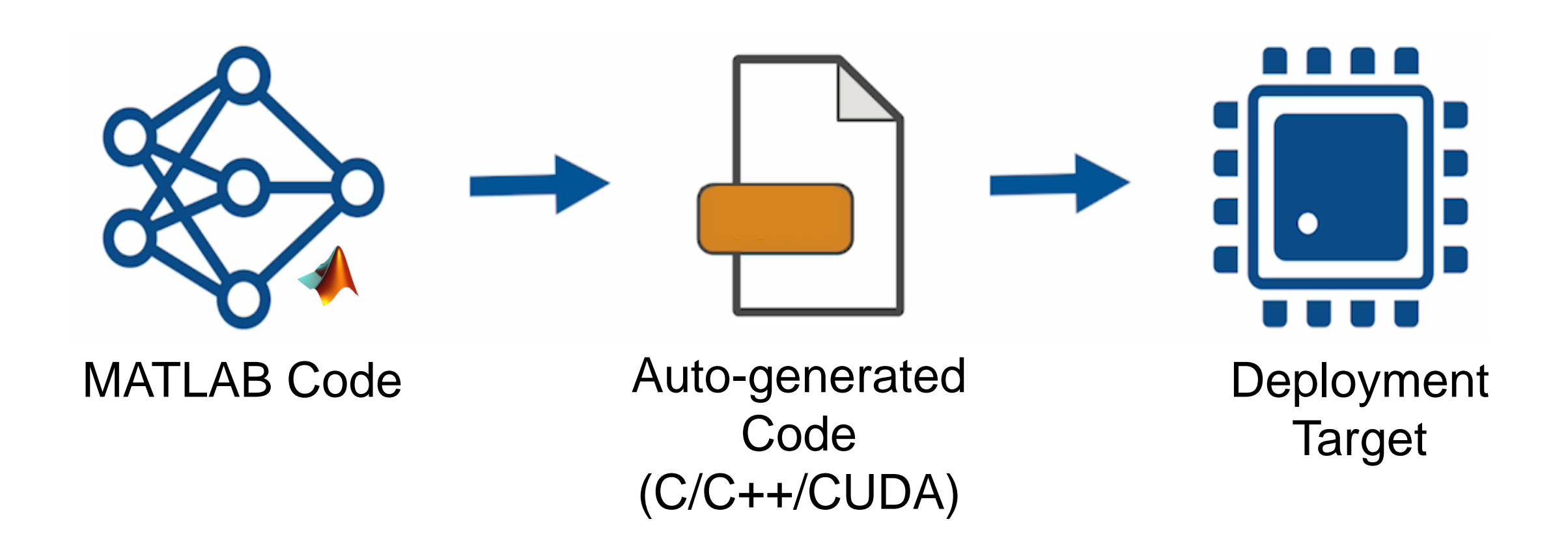

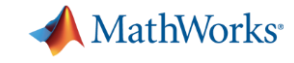

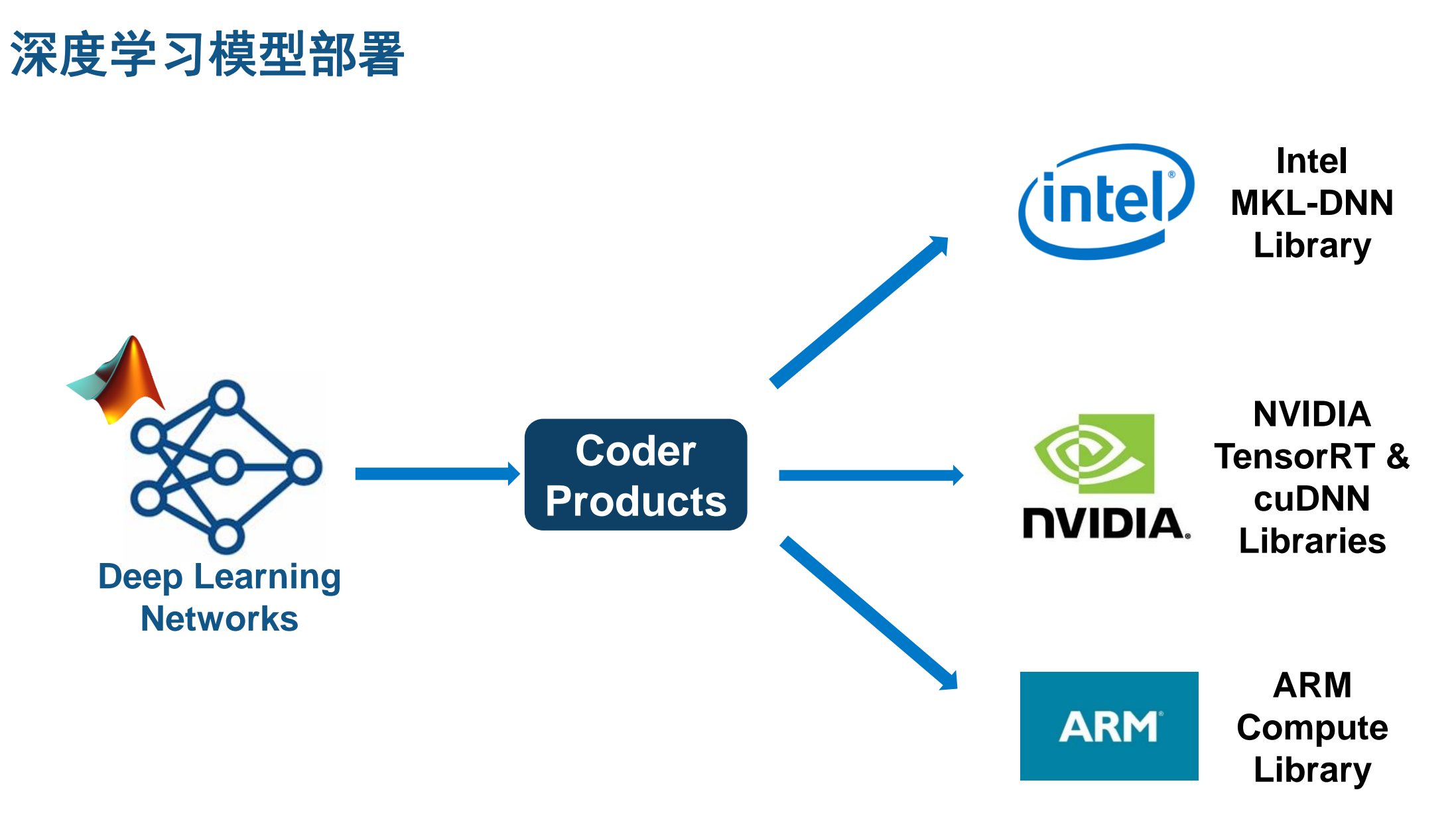

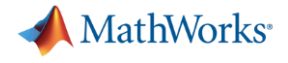

#### 企业部署

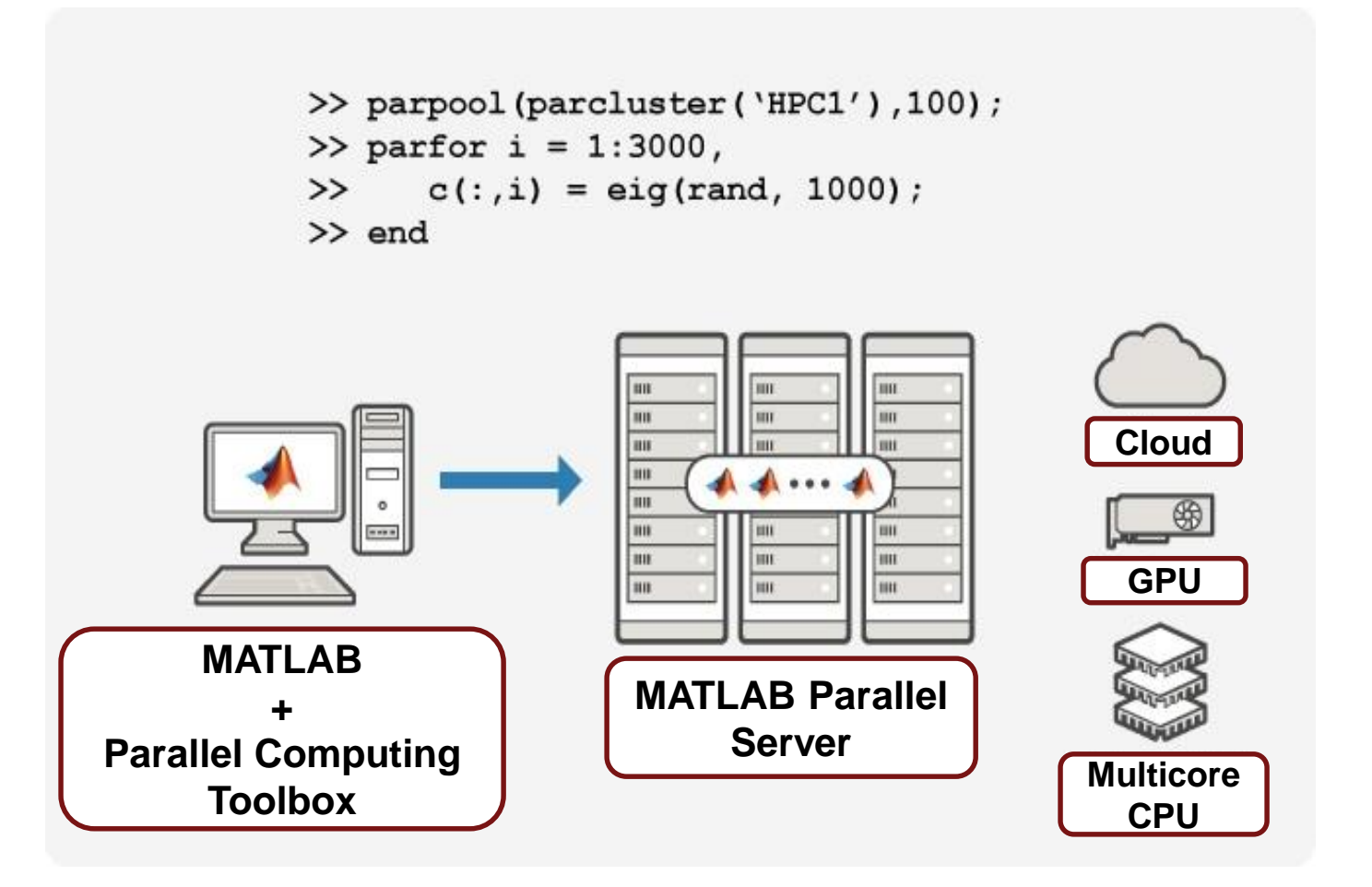

与*MATLAB Parallel Server*并行运行数千个模拟,以节省数小时的训练时间。

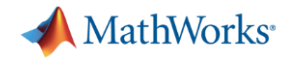

## 企业部署

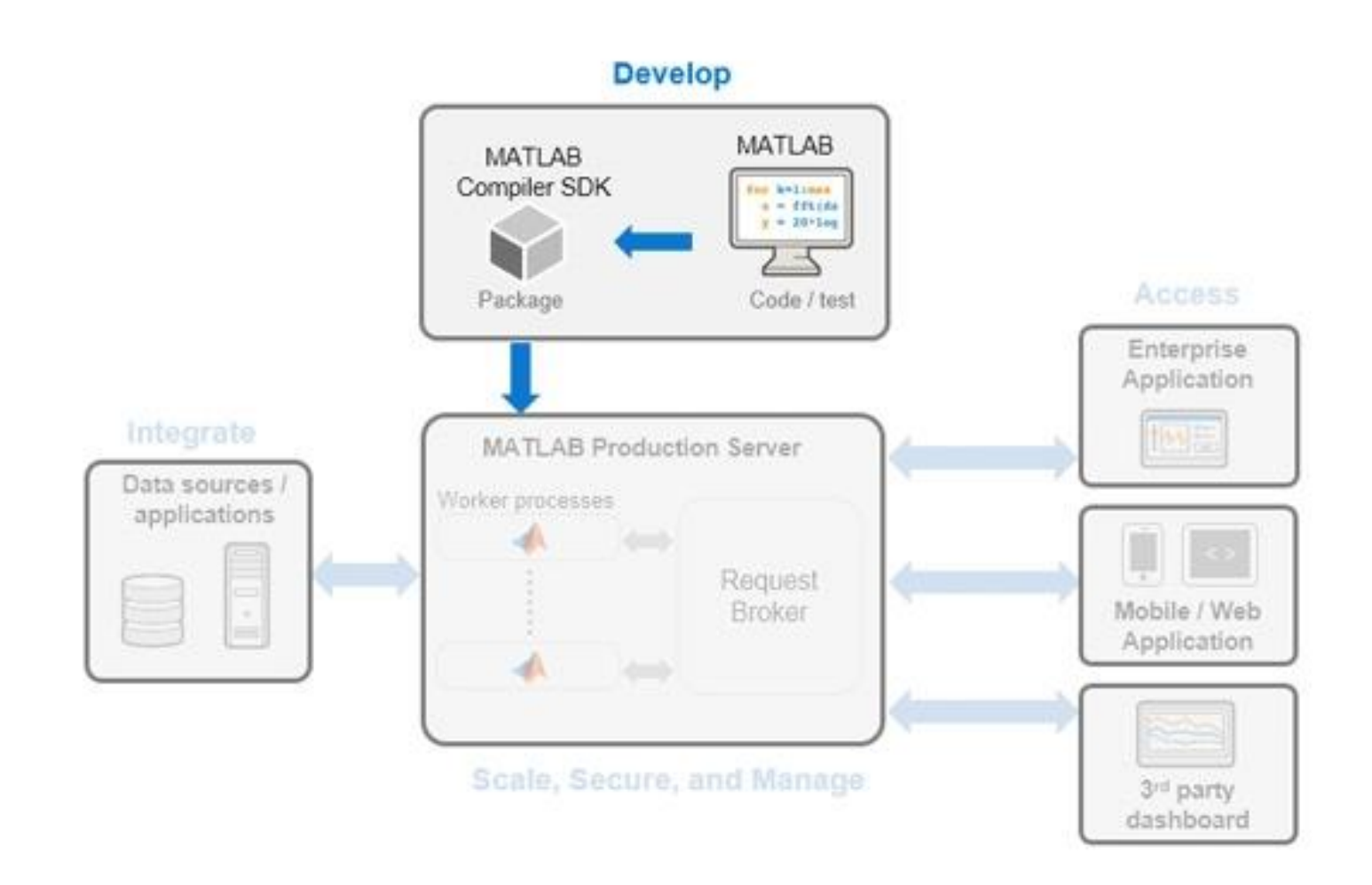

使用*MATLAB Compiler*和*MATLAB Production Server*部署到企业服务器或云上